# Package 'fmesher'

December 20, 2023

<span id="page-0-0"></span>Type Package

Title Triangle Meshes and Related Geometry Tools

Version 0.1.5

Description Generate planar and spherical triangle meshes,

compute finite element calculations for 1- and 2-dimensional flat and curved manifolds with associated basis function spaces, methods for lines and polygons, and transparent handling of coordinate reference systems and coordinate transformation, including 'sf' and 'sp' geometries. The core 'fmesher' library code was originally part of the 'INLA' package, and implements parts of ``Triangulations and Applications'' by Hjelle and Daehlen (2006) [<doi:10.1007/3-540-33261-8>](https://doi.org/10.1007/3-540-33261-8).

**Depends**  $R$  ( $>= 4.0$ ), methods

Imports dplyr, graphics, grDevices, lifecycle, Matrix, rlang, sf, sp  $(>= 1.6-1)$ , stats, tibble, utils, with r, Rcpp

**Suggests** ggplot2, ggpolypath, inlabru  $(>= 2.8.0)$ , knitr, testthat  $(>= 1.8.0)$ 3.0.0), terra, tidyterra, rgl, rmarkdown, splancs, gsl

URL <https://inlabru-org.github.io/fmesher/>,

<https://github.com/inlabru-org/fmesher>

BugReports <https://github.com/inlabru-org/fmesher/issues>

License MPL-2.0

Copyright 2010-2023 Finn Lindgren, except src/predicates.cc by Jonathan Richard Shewchuk, 1996

NeedsCompilation yes

RoxygenNote 7.2.3

Encoding UTF-8

Config/testthat/edition 3

Config/testthat/parallel true

SystemRequirements C++17

LinkingTo Rcpp

VignetteBuilder knitr

#### BuildVignettes true

Collate 'RcppExports.R' 'deprecated.R' 'bary.R' 'bbox.R' 'print.R' 'crs.R' 'data-fmexample.R' 'diameter.R' 'evaluator.R' 'fem.R' 'fm.R' 'fmesher-package.R' 'fmesher.R' 'ggplot.R' 'integration.R' 'lattice\_2d.R' 'list.R' 'local.R' 'manifold.R' 'mapping.R' 'matern.R' 'mesh.R' 'mesh\_1d.R' 'mesh\_2d.R' 'nonconvex\_hull.R' 'onload.R' 'plot.R' 'segm.R' 'sf\_mesh.R' 'sf\_utils.R' 'simplify.R' 'sp\_mesh.R' 'split\_lines.R' 'tensor.R' 'utils.R'

## LazyData true

Author Finn Lindgren [aut, cre, cph] (<<https://orcid.org/0000-0002-5833-2011>>, Finn Lindgren wrote the main code), Seaton Andy [ctb] (Andy Seaton constributed features to the sf support), Suen Man Ho [ctb] (Man Ho Suen contributed features and code structure design for the integration methods), Fabian E. Bachl [ctb] (Fabian Bachl co-developed precursors of fm\_pixels and fm\_split\_lines in inlabru)

Maintainer Finn Lindgren <finn.lindgren@gmail.com>

## Repository CRAN

Date/Publication 2023-12-20 21:50:08 UTC

## R topics documented:

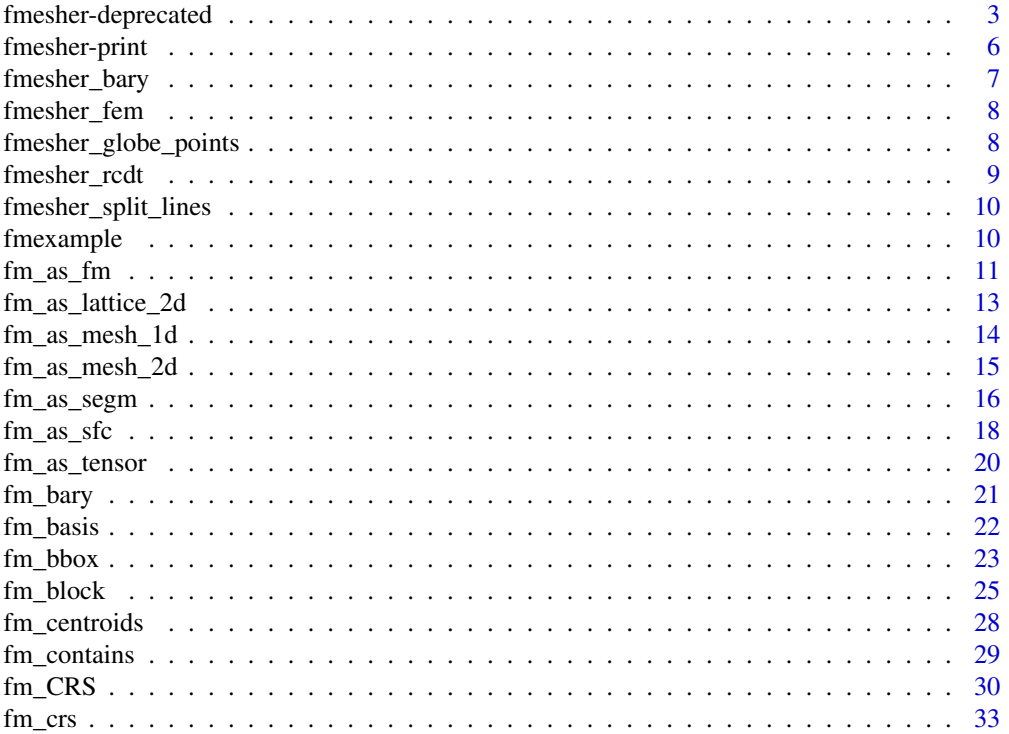

<span id="page-2-0"></span>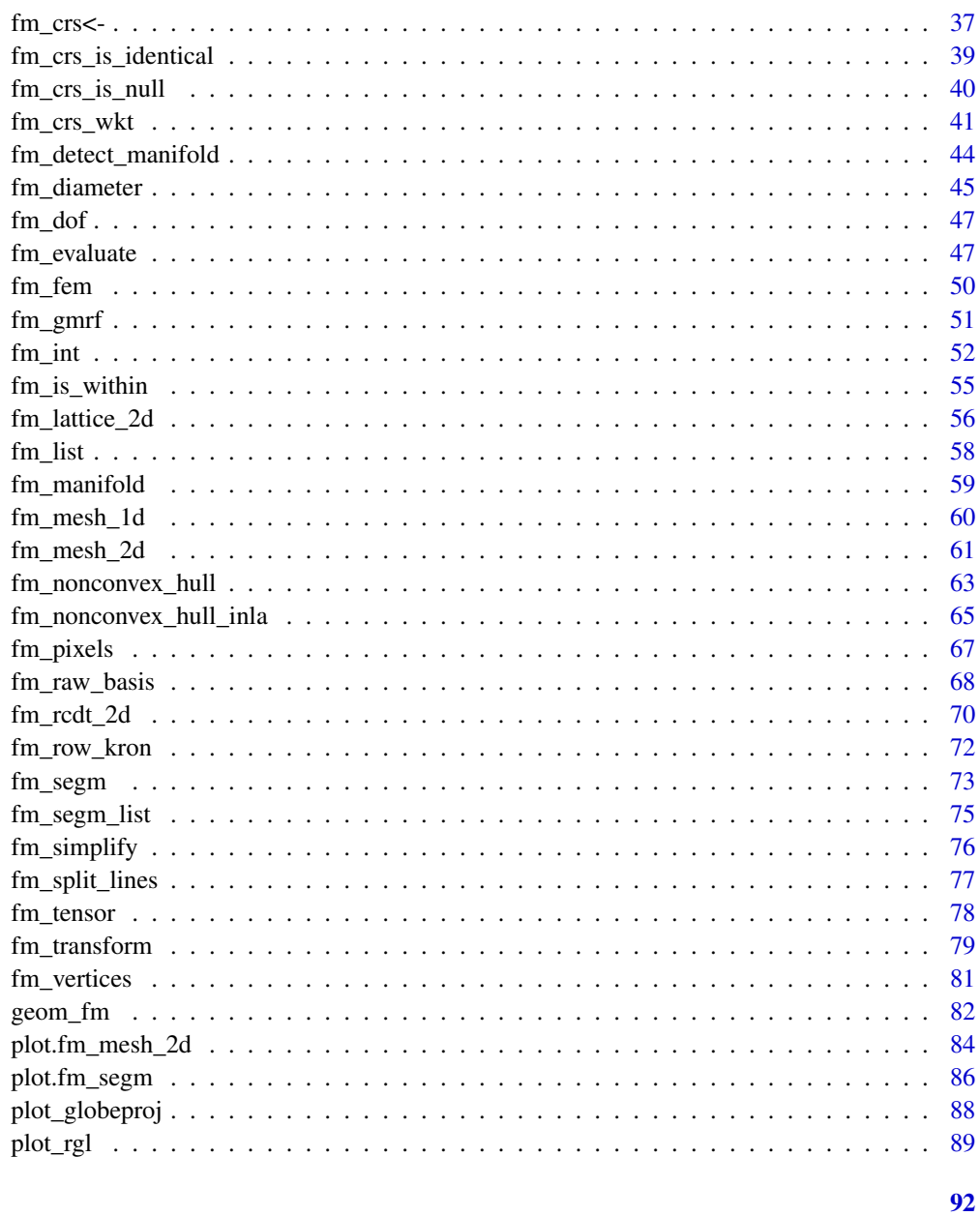

## **Index**

fmesher-deprecated Deprecated functions in fmesher

## <span id="page-2-1"></span>Description

These functions still attempt to do their job, but will be removed in a future version.

#### Usage

```
fm_spTransform(x, ...)
## Default S3 method:
fm_spTransform(x, crs0 = NULL, crs1 = NULL, passthrough = FALSE, ...)## S3 method for class 'SpatialPoints'
fm_spTransform(x, CRSobj, passthrough = FALSE, ...)
## S3 method for class 'SpatialPointsDataFrame'
fm_spTransform(x, CRSobj, passthrough = FALSE, \ldots)
## S3 method for class 'inla.mesh.lattice'
fm_spTransform(x, CRSobj, passthrough = FALSE, ...)
## S3 method for class 'inla.mesh.segment'
fm\_spfransform(x, CRSobj, passthrough = FALSE, ...)## S3 method for class 'inla.mesh'
fm\_spfransform(x, CRSobj, passthrough = FALSE, ...)fm_has_PROJ6()
fm_not_for_PROJ6(fun = NULL)
fm_not_for_PROJ4(fun = NULL)
fm_fallback_PROJ6(fun = NULL)
fm_requires_PROJ6(fun = NULL)
fm\_{as\_sp\_{crs}(x, \ldots)}fm_sp_get_crs(x)
fm_as_inla_mesh_segment(...)
fm_as_inla_mesh(...)
fm_sp2segment(...)
```
#### **Arguments**

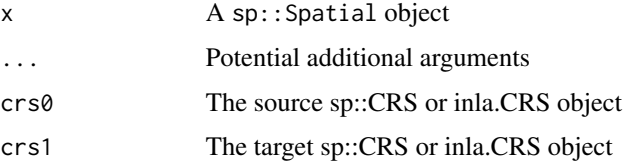

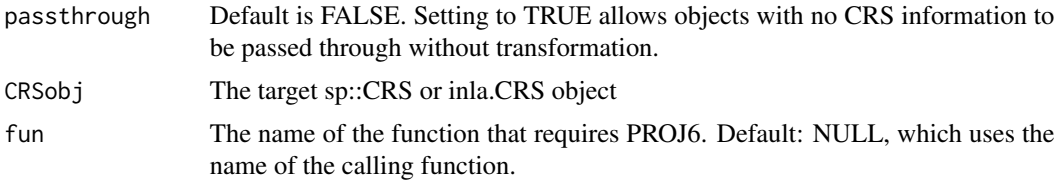

## Details

This function is a convenience method to workaround PROJ4/PROJ6 differences, and the lack of a crs extraction method for Spatial objects. For newer code, use [fm\\_crs\(\)](#page-32-1) instead, that returns crs objects, and use  $fm_CRS$ () to extract/construct/convert to old style  $sp$ : :CRS objects.

#### Value

A CRS object, or NULL if no valid CRS identified

An fm\_segm object

An fm\_mesh\_2d object

#### Functions

- fm\_spTransform(): [Deprecated] (See [fm\\_transform\(\)](#page-78-1) instead) Handle transformation of various inla objects according to coordinate reference systems of sp::CRS or INLA::inla.CRS class.
- fm\_spTransform(default): The default method handles low level transformation of raw coordinates.
- fm\_has\_PROJ6(): Detect whether PROJ6 is available
- fm\_not\_for\_PROJ6(): fm\_not\_for\_PROJ6 is called to warn about using old PROJ4 features even though PROJ6 is available
- fm\_not\_for\_PROJ4(): fm\_not\_for\_PROJ4 is called to give an error when calling methods that are only available for PROJ6
- fm\_fallback\_PROJ6(): Called to warn about falling back to using old PROJ4 methods when a PROJ6 method hasn't been implemented
- fm\_requires\_PROJ6(): Called to give an error when PROJ6 is required but not available
- fm\_as\_sp\_crs(): Wrapper for [fm\\_CRS\(\)](#page-29-1) sp::Spatial and sp::CRS objects.
- fm\_sp\_get\_crs(): Wrapper for CRS(projargs) (PROJ4) and CRS(wkt) for sp::Spatial objects.
- fm\_as\_inla\_mesh\_segment(): Conversion to inla.mesh.segment [Deprecated] in favour of [fm\\_as\\_segm\(\)](#page-15-1).
- fm\_as\_inla\_mesh(): Conversion to inla.mesh. [Deprecated] in favour of [fm\\_as\\_mesh\\_2d\(\)](#page-14-1).
- fm\_sp2segment(): [Deprecated] in favour of [fm\\_as\\_segm\(\)](#page-15-1)

#### Author(s)

Finn Lindgren <finn.lindgren@gmail.com>

## See Also

[fm\\_transform\(\)](#page-78-1)

#### Examples

```
if (fm_safe_sp()) {
  s <- sp::SpatialPoints(matrix(1:6, 3, 2), proj4string = fm_CRS("sphere"))
  fm_CRS(s)
}
```
fmesher-print *Print objects*

#### Description

Print objects

## Usage

```
## S3 method for class 'fm_segm'
print(x, ..., digits = NULL, verbose = TRUE, newline = TRUE)## S3 method for class 'fm_segm_list'
print(x, ..., digits = NULL, verbose = FALSE, newline = TRUE)## S3 method for class 'fm_mesh_2d'
print(x, ..., digits = NULL, verbose = FALSE)## S3 method for class 'fm_mesh_1d'
print(x, ..., digits = NULL, verbose = FALSE)## S3 method for class 'fm_bbox'
print(x, ..., digits = NULL, verbose = TRUE, newline = TRUE)## S3 method for class 'fm_crs'
print(x, \ldots)## S3 method for class 'fm_CRS'
print(x, \ldots)
```
#### Arguments

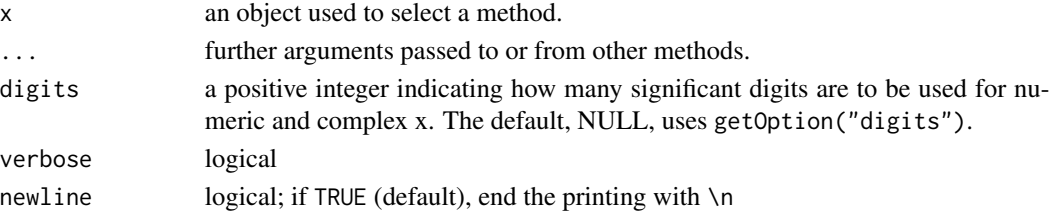

<span id="page-5-0"></span>

## <span id="page-6-0"></span>fmesher\_bary 7

## Value

The input object x

## Examples

```
fm_bbox(matrix(1:6, 3, 2))
print(fm_bbox(matrix(1:6, 3, 2)), verbose = FALSE)
print(fmexample$mesh)
```

```
print(fmexample$boundary_fm)
```
print(fm\_mesh\_1d(c(1, 2, 3, 5, 7), degree = 2))

fmesher\_bary *Barycentric coordinate computation*

#### Description

Locate points and compute triangular barycentric coordinates

#### Usage

```
fmesher_bary(mesh_loc, mesh_tv, loc, options)
```
## Arguments

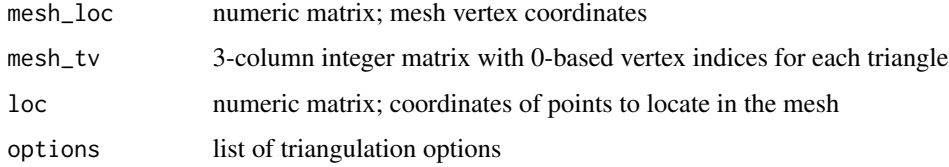

#### Value

A list with vector t and matrix bary

## Examples

```
m \leftarrow fmesher_rcdt(list(cet_margin = 1), matrix(0, 1, 2))
b <- fmesher_bary(m$s,
                   m$tv,
                   matrix(c(0.5, 0.5), 1, 2),
                   list())
```
<span id="page-7-0"></span>

## Description

Construct finite element structure matrices

## Usage

fmesher\_fem(mesh\_loc, mesh\_tv, fem\_order\_max, aniso, options)

#### Arguments

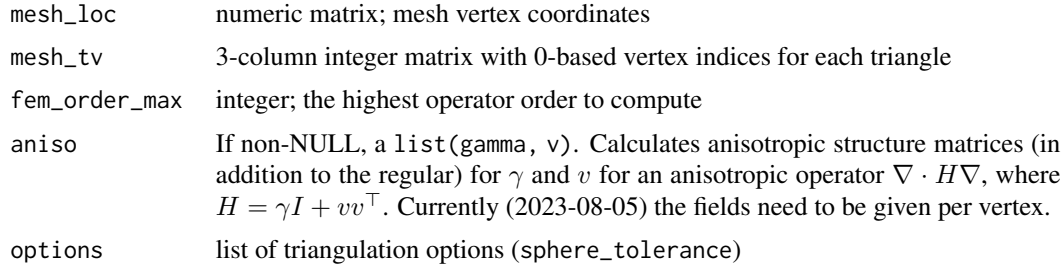

#### Value

A list of matrices

#### Examples

```
m <- fmesher_rcdt(list(cet_margin = 1), matrix(0, 1, 2))
b <- fmesher_fem(m$s, m$tv, fem_order_max = 2, aniso = NULL, options = list())
```
fmesher\_globe\_points *Globe points*

## Description

Create points on a globe

#### Usage

```
fmesher_globe_points(globe)
```
## Arguments

globe integer; the number of edge subdivision segments, 1 or higher.

## <span id="page-8-0"></span>fmesher\_rcdt 9

## Value

A matrix of points on a unit radius globe

## Examples

fmesher\_globe\_points(1)

fmesher\_rcdt *Refined Constrained Delaunay Triangulation*

## Description

(...)

## Usage

```
fmesher_rcdt(
 options,
 loc,
  tv = NULL,boundary = NULL,
  interior = NULL,
 boundary_grp = NULL,
  interior_grp = NULL
)
```
## Arguments

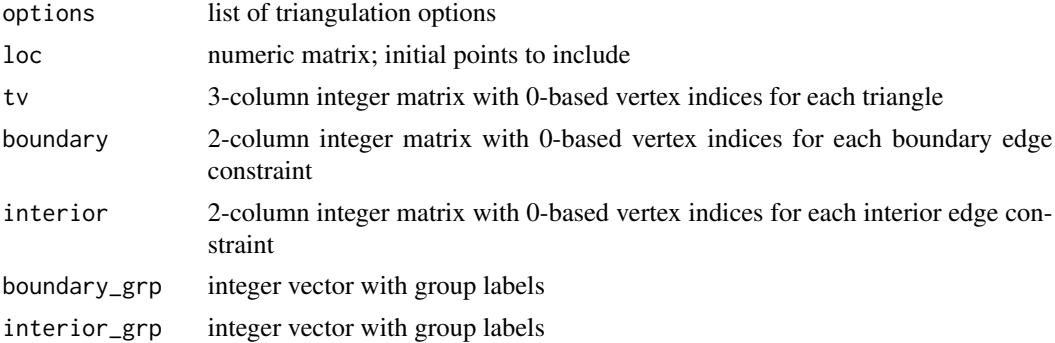

#### Value

A list of information objects for a generated triangulation

## Examples

 $m \leftarrow$  fmesher\_rcdt(list(cet\_margin = 1), matrix(0, 1, 2))

<span id="page-9-0"></span>fmesher\_split\_lines *Split lines at triangle edges*

## Description

Split a sequence of line segments at triangle edges

#### Usage

fmesher\_split\_lines(mesh\_loc, mesh\_tv, loc, idx, options)

## Arguments

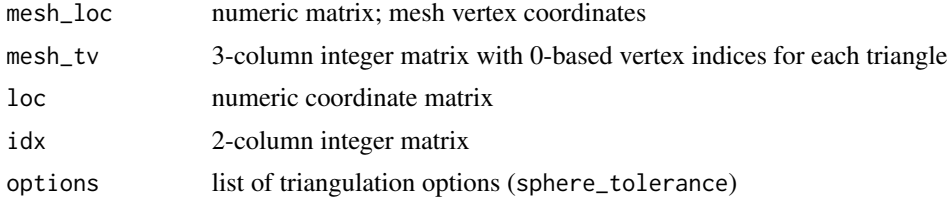

#### Value

A list of line splitting information objects

## See Also

[fm\\_split\\_lines\(\)](#page-76-1)

#### Examples

```
mesh <- fm_mesh_2d(
  boundary = fm\_segm(rbind(c(\theta, \theta), c(1, \theta), c(1, 1), c(\theta, 1)), is.bnd = TRUE))
splitter < - \text{ fm\_segm}(\text{rbind}(c(0.8, 0.2), c(0.2, 0.8)))segm_split <- fm_split_lines(mesh, splitter)
```
fmexample *Example mesh data*

## Description

This is an example data set used for fmesher package examples.

## Usage

fmexample

<span id="page-10-0"></span> $f_{\rm m}$  as  $f_{\rm m}$  11

## Format

The data is a list containing these elements:

loc: A matrix of points. loc\_sf: An sfc version of loc. loc\_sp: A SpatialPoints version of loc. boundary\_fm: A fm\_segm\_list of two fm\_segm objects used in the mesh construction. boundary\_sf: An sfc list version of boundary. boundary\_sp: An SpatialPolygons list version of boundary. mesh: An [fm\\_mesh\\_2d\(\)](#page-60-1) object.

## Source

Generated by data-raw/fmexample.R.

## Examples

```
if (require(ggplot2, quietly = TRUE)) {
 ggplot() +
   geom_sf(data = fm_as_sfc(fmexample$mesh)) +
   geom_sf(data = fmexample$boundary_sf[[1]], fill = "red", alpha = 0.5)
}
```
<span id="page-10-1"></span>fm\_as\_fm *Convert objects to fmesher objects*

## Description

Used for conversion from general objects (usually inla.mesh and other INLA specific classes) to fmesher classes.

#### Usage

```
fm\_\text{as-fm}(x, \ldots)## S3 method for class 'NULL'
fm\_\text{as\_fm}(x, \ldots)## S3 method for class 'fm_mesh_1d'
fm\_\text{as\_fm}(x, \ldots)## S3 method for class 'fm_mesh_2d'
fm<sub>_as_fm(x, ...)</sub>
## S3 method for class 'fm_segm'
fm\_\text{as\_fm}(x, \ldots)
```

```
## S3 method for class 'fm_lattice_2d'
fm<sub>_as_fm(x, ...)</sub>
## S3 method for class 'fm_bbox'
fm\_{as\_fm(x, \ldots)}## S3 method for class 'crs'
fm\_\text{as\_fm}(x, \ldots)## S3 method for class 'CRS'
fm\_\text{as\_fm}(x, \ldots)## S3 method for class 'fm_crs'
fm\_\text{as\_fm}(x, \ldots)## S3 method for class 'inla.CRS'
fm\_\text{as\_fm}(x, \ldots)## S3 method for class 'inla.mesh.1d'
fm\_{as\_fm(x, \ldots)}## S3 method for class 'inla.mesh'
fm\_\text{as\_fm}(x, \ldots)## S3 method for class 'inla.mesh.segment'
fm\_\text{as\_fm}(x, \ldots)## S3 method for class 'inla.mesh.lattice'
```
## $fm\_\text{as\_fm}(x, \ldots)$

## Arguments

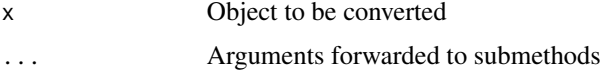

#### Value

An object of some fm\_\* class

## See Also

```
Other object creation and conversion: fm_as_lattice_2d(), fm_as_mesh_1d(), fm_as_mesh_2d(),
fm_as_segm(), fm_as_sfc(), fm_as_tensor(), fm_lattice_2d(), fm_mesh_1d(), fm_mesh_2d(),
fm_segm(), fm_simplify(), fm_tensor()
```
## Examples

fm\_as\_fm(NULL)

<span id="page-12-1"></span><span id="page-12-0"></span>fm\_as\_lattice\_2d *Convert objects to* fm\_lattice\_2d

## Description

```
Convert objects to fm_lattice_2d
```
#### Usage

```
fm_as_lattice_2d(...)
```
fm\_as\_lattice\_2d\_list(x, ...)

## S3 method for class 'fm\_lattice\_2d'  $fm$ <sub>\_as</sub>\_lattice\_2d(x, ...)

## S3 method for class 'inla.mesh.lattice'  $fm$ <sub>\_as</sub>\_lattice\_2d(x, ...)

#### Arguments

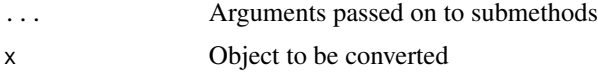

## Value

An fm\_lattice\_2d or fm\_lattice\_2d\_list object

## Functions

- fm\_as\_lattice\_2d(): Convert an object to fm\_lattice\_2d.
- fm\_as\_lattice\_2d\_list(): Convert each element of a list

## See Also

```
fm_as_fm(fm_as_mesh_1d(fm_as_mesh_2d(fm_as_segm(),
fm_as_sfc(), fm_as_tensor(), fm_lattice_2d(), fm_mesh_1d(), fm_mesh_2d(), fm_segm(),
fm_simplify(), fm_tensor()
```
#### Examples

```
str(fm_as_lattice_2d_list(list(fm_lattice_2d(), fm_lattice_2d())))
```
<span id="page-13-1"></span><span id="page-13-0"></span>

## Description

Convert objects to fm\_segm

#### Usage

```
fm<sub>_as_mesh_1d(x, ...)</sub>
fm_as_mesh_1d_list(x, ...)
## S3 method for class 'fm_mesh_1d'
fm<sub>_as_mesh_1d(x, ...)</sub>
## S3 method for class 'inla.mesh.1d'
fm<sub>_as_mesh_1d(x, ...)</sub>
```
#### Arguments

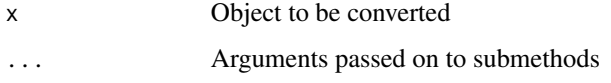

#### Value

An fm\_mesh\_1d or fm\_mesh\_1d\_list object

## Functions

- fm\_as\_mesh\_1d(): Convert an object to fm\_mesh\_1d.
- fm\_as\_mesh\_1d\_list(): Convert each element of a list

## See Also

Other object creation and conversion: [fm\\_as\\_fm\(](#page-10-1)), [fm\\_as\\_lattice\\_2d\(](#page-12-1)), [fm\\_as\\_mesh\\_2d\(](#page-14-1)), [fm\\_as\\_segm\(](#page-15-1)), [fm\\_as\\_sfc\(](#page-17-1)), [fm\\_as\\_tensor\(](#page-19-1)), [fm\\_lattice\\_2d\(](#page-55-1)), [fm\\_mesh\\_1d\(](#page-59-1)), [fm\\_mesh\\_2d\(](#page-60-1)), [fm\\_segm\(](#page-72-1)), [fm\\_simplify\(](#page-75-1)), [fm\\_tensor\(](#page-77-1))

## Examples

fm\_as\_mesh\_1d\_list(list(fm\_mesh\_1d(1:4)))

<span id="page-14-1"></span><span id="page-14-0"></span>

## Description

Convert objects to fm\_mesh\_2d

#### Usage

```
fm_as_mesh_2d(x, \dots)
fm_as_mesh_2d_list(x, ...)
## S3 method for class 'fm_mesh_2d'
fm\_{as\_mesh\_2d(x, \ldots)}## S3 method for class 'inla.mesh'
fm<sub>_as_mesh_2d(x, ...)</sub>
## S3 method for class 'sfg'
fm_as_mesh_2d(x, \ldots)
## S3 method for class 'sfc_MULTIPOLYGON'
fm<sub>_as_mesh_2d(x, ...)</sub>
## S3 method for class 'sfc_POLYGON'
fm\_as\_mesh\_2d(x, \ldots)## S3 method for class 'sf'
fm\_as\_mesh\_2d(x, \ldots)
```
### Arguments

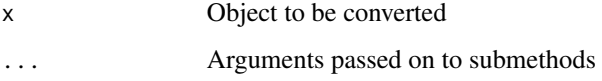

## Value

An fm\_mesh\_2d or fm\_mesh\_2d\_list object

#### Functions

- fm\_as\_mesh\_2d(): Convert an object to fm\_mesh\_2d.
- fm\_as\_mesh\_2d\_list(): Convert each element of a list

#### <span id="page-15-0"></span>See Also

```
Other object creation and conversion: fm_as_fm(), fm_as_lattice_2d(), fm_as_mesh_1d(),
fm_as_segm(), fm_as_sfc(), fm_as_tensor(), fm_lattice_2d(), fm_mesh_1d(), fm_mesh_2d(),
fm_segm(), fm_simplify(), fm_tensor()
```
#### Examples

fm\_as\_mesh\_2d\_list(list(fm\_mesh\_2d(cbind(2, 1))))

<span id="page-15-1"></span>

fm\_as\_segm *Convert objects to* fm\_segm

### Description

Convert objects to fm\_segm

#### Usage

 $fm$ <sub>\_as\_segm $(x, \ldots)$ </sup></sub> fm\_as\_segm\_list(x, ...) ## S3 method for class 'fm\_segm'  $fm\_{as\_{segm}(x, \ldots)}$ ## S3 method for class 'inla.mesh.segment'  $fm\_\.z, \ldots)$ ## S3 method for class 'sfg'  $fm\_\text{as\_segm}(x, \ldots)$ ## S3 method for class 'sfc\_POINT'  $fm\_{as\_{seg}}(x, \text{reverse} = \text{FALSE}, \text{ grp} = \text{NULL}, \text{is}. \text{bnd} = \text{TRUE}, \dots)$ ## S3 method for class 'sfc\_LINESTRING'  $fm\_\text{as\_segm}(x, \text{join} = \text{TRUE}, \text{grp} = \text{NULL}, \text{reverse} = \text{FALSE}, \dots)$ ## S3 method for class 'sfc\_MULTILINESTRING'  $fm\_\text{as\_segm}(x, \text{join} = \text{TRUE}, \text{grp} = \text{NULL}, \text{reverse} = \text{FALSE}, \dots)$ ## S3 method for class 'sfc\_POLYGON'  $fm\_\text{as\_segm}(x, \text{join} = \text{TRUE}, \text{grp} = \text{NULL}, \dots)$ ## S3 method for class 'sfc\_MULTIPOLYGON'  $fm\_\nsim\text{segm}(x, \text{join} = \text{TRUE}, \text{grp} = \text{NULL}, \dots)$ ## S3 method for class 'sfc\_GEOMETRY'

```
fm\_\text{as\_segm}(x, \text{ grp} = \text{NULL}, \text{join} = \text{TRUE}, \dots)## S3 method for class 'sf'
fm\_{as\_{segm}(x, \ldots)}## S3 method for class 'matrix'
fm_as_segm(
  x,
  reverse = FALSE,
  grp = NULL,is.bnd = FALSE,
  crs = NULL,closed = FALSE,
  ...
\mathcal{L}## S3 method for class 'SpatialPoints'
fm\_as\_segm(x, reverse = FALSE, grp = NULL, is.bnd = TRUE, closed = FALSE, ...)## S3 method for class 'SpatialPointsDataFrame'
fm\_\s\_\<{segm}(x, \ldots)
## S3 method for class 'Line'
fm\_\text{as\_segm}(x, \text{reverse} = \text{FALSE}, \text{grp} = \text{NULL}, \text{crs} = \text{NULL}, \dots)## S3 method for class 'Lines'
fm\_{as\_{segm}}(x, \text{join} = TRUE, \text{grp} = NULL, \text{crs} = NULL, ...)## S3 method for class 'SpatialLines'
fm\_\text{as\_segm}(x, \text{join} = \text{TRUE}, \text{grp} = \text{NULL}, \dots)## S3 method for class 'SpatialLinesDataFrame'
fm\_\.sgm(x, \ldots)## S3 method for class 'SpatialPolygons'
fm\_\text{as\_segm}(x, \text{join} = \text{TRUE}, \text{grp} = \text{NULL}, \dots)## S3 method for class 'SpatialPolygonsDataFrame'
fm\_\s\_\<{segm}(x, \ldots)
## S3 method for class 'Polygons'
fm\_{as\_{segm}}(x, \text{join} = \text{TRUE}, \text{crs} = \text{NULL}, \text{grp} = \text{NULL}, \dots)## S3 method for class 'Polygon'
fm\_{as\_{segm}(x, crs = NULL, ...)
```
## Arguments

x Object to be converted.

<span id="page-17-0"></span>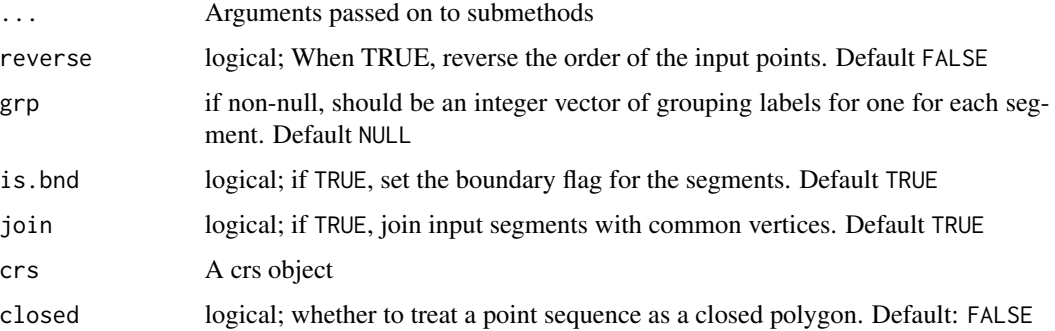

#### Value

An fm\_segm or fm\_segm\_list object

#### Functions

- fm\_as\_segm(): Convert an object to fm\_segm.
- fm\_as\_segm\_list(): Convert each element, making a fm\_segm\_list object

#### See Also

```
c.fm_segm(), c.fm_segm_list(), [.fm_segm_list()
```

```
Other object creation and conversion: fm_as_fm(), fm_as_lattice_2d(), fm_as_mesh_1d(),
fm_as_mesh_2d(), fm_as_sfc(), fm_as_tensor(), fm_lattice_2d(), fm_mesh_1d(), fm_mesh_2d(),
fm_segm(), fm_simplify(), fm_tensor()
```
#### Examples

```
fm_as_segm_list(list(
 fm_segm(fmexample$mesh),
 fm_segm(fmexample$mesh, boundary = FALSE)
))
(segm <- fm_segm(fmexample$mesh, boundary = FALSE))
(segm_sfc <- fm_as_sfc(segm))
(fm_as_segm(segm_sfc))
```
<span id="page-17-1"></span>fm\_as\_sfc *Conversion methods from mesh related objects to sfc*

#### Description

Conversion methods from mesh related objects to sfc

fm\_as\_sfc 19

#### Usage

```
fm\_{as\_sfc(x, \ldots)}## S3 method for class 'inla.mesh'
fm\_{as\_sfc(x, \ldots, \text{multi = FALSE})}## S3 method for class 'fm_mesh_2d'
fm\_{as\_sfc(x, \ldots, \text{multi = FALSE})}## S3 method for class 'inla.mesh.segment'
fm\_{as\_sfc(x, \ldots, \text{multi = FALSE})}## S3 method for class 'fm_segm'
fm\_{as\_sfc(x, \ldots, \text{multi = FALSE})}## S3 method for class 'sfc'
fm\_{as\_sfc(x, \ldots)}## S3 method for class 'sf'
fm\_{as\_sfc(x, \ldots)}
```
#### Arguments

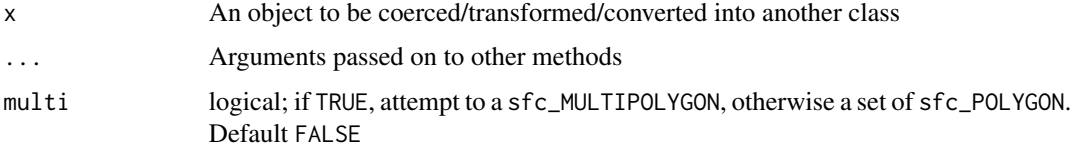

## Value

- fm\_as\_sfc: An sfc\_MULTIPOLYGON or sfc\_POLYGON object
- fm\_as\_sfc: An sfc\_MULTIPOLYGON or sfc\_POLYGON object

#### Methods (by class)

- fm\_as\_sfc(inla.mesh): [Experimental]
- fm\_as\_sfc(fm\_mesh\_2d): [Experimental]
- fm\_as\_sfc(inla.mesh.segment): [Experimental]
- fm\_as\_sfc(fm\_segm): [Experimental]

#### See Also

```
Other object creation and conversion: fm_as_fm(), fm_as_lattice_2d(), fm_as_mesh_1d(),
fm_as_mesh_2d(), fm_as_segm(), fm_as_tensor(), fm_lattice_2d(), fm_mesh_1d(), fm_mesh_2d(),
fm_segm(), fm_simplify(), fm_tensor()
```
## Examples

```
fm_as_sfc(fmexample$mesh)
fm_as_sfc(fmexample$mesh, multi = TRUE)
```
#### <span id="page-19-1"></span>fm\_as\_tensor *Convert objects to* fm\_tensor

## Description

Convert objects to fm\_tensor

## Usage

fm\_as\_tensor(x, ...) fm\_as\_tensor\_list(x, ...) ## S3 method for class 'fm\_tensor' fm\_as\_tensor(x, ...)

#### Arguments

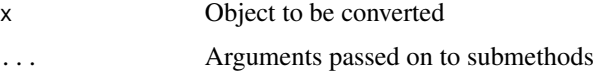

#### Value

An fm\_tensor object

#### Functions

- fm\_as\_tensor(): Convert an object to fm\_tensor.
- fm\_as\_tensor\_list(): Convert each element of a list

#### See Also

```
Other object creation and conversion: fm_as_fm(), fm_as_lattice_2d(), fm_as_mesh_1d(),
fm_as_mesh_2d(), fm_as_segm(), fm_as_sfc(), fm_lattice_2d(), fm_mesh_1d(), fm_mesh_2d(),
fm_segm(), fm_simplify(), fm_tensor()
```
## Examples

fm\_as\_tensor\_list(list(fm\_tensor(list())))

<span id="page-19-0"></span>

<span id="page-20-0"></span>

#### Description

Identify knot intervals or triangles and compute barycentric coordinates

## Usage

```
fm_bary(mesh, loc, ...)
## S3 method for class 'fm_mesh_1d'
fm_bary(mesh, loc, method = c("linear", "nearest"), restricted = FALSE, ...)
## S3 method for class 'fm_mesh_2d'
fm_bary(mesh, loc, crs = NULL, ...)
## S3 method for class 'inla.mesh'
fm_bary(mesh, ...)
## S3 method for class 'inla.mesh.1d'
fm_bary(mesh, ...)
```
#### Arguments

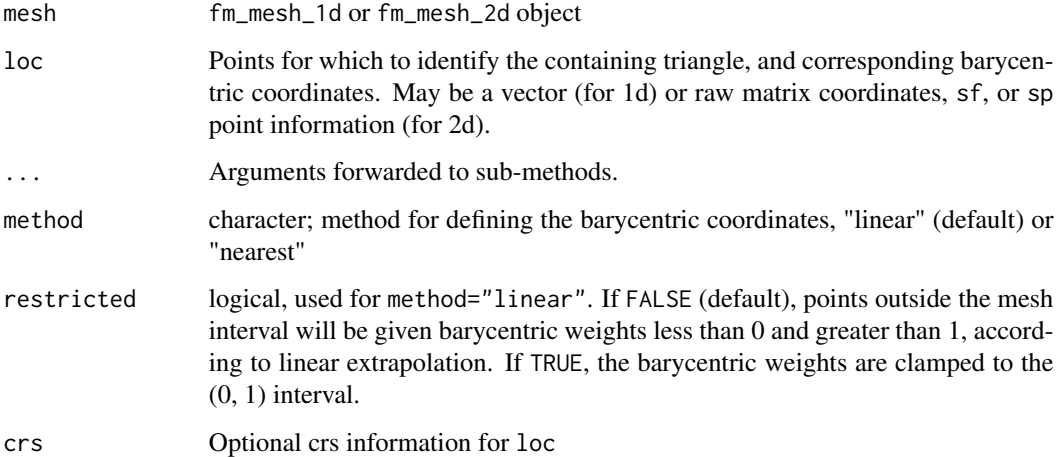

#### Value

A list with elements t (vector of triangle indices or matrix of interval knot indices), and bary, a matrix of barycentric coordinates.

#### <span id="page-21-0"></span>Methods (by class)

• fm\_bary(fm\_mesh\_1d): Return a list with elements t (start and endpoint knot indices) and bary (barycentric coordinates), both 2-column matrices.

For method = "nearest",  $t$ [, 1] contains the index of the nearest mesh knot, and each row of bary contains c(1, 0).

• fm\_bary(fm\_mesh\_2d): A list with elements t (vector of triangle indices) and bary (3 column matrix of barycentric coordinates). Points that were not found give NA entries in t and bary.

#### Examples

```
str(fm_bary(fmexample$mesh, fmexample$loc_sf))
str(fm_bary(fm_mesh_1d(1:4), seq(0, 5, by = 0.5)))
```
fm\_basis *Compute mapping matrix between mesh function space and points*

#### Description

Computes the basis mapping matrix between a function space on a mesh, and locations.

#### Usage

```
fm\_basis(x, \ldots)## Default S3 method:
fm_basis(x, loc, ...)
## S3 method for class 'fm_mesh_1d'
fm\_basis(x, loc, weights = NULL, derivatives = NULL, ...)## S3 method for class 'fm_mesh_2d'
fm\_basis(x, loc, weights = NULL, derivatives = NULL, ...)## S3 method for class 'inla.mesh.1d'
fm_basis(x, loc, ...)
## S3 method for class 'inla.mesh'
fm\_basis(x, loc, ...)## S3 method for class 'fm_evaluator'
fm\_basis(x, \ldots)
```
#### <span id="page-22-0"></span> $f_{\rm m}$  bbox 23

## Arguments

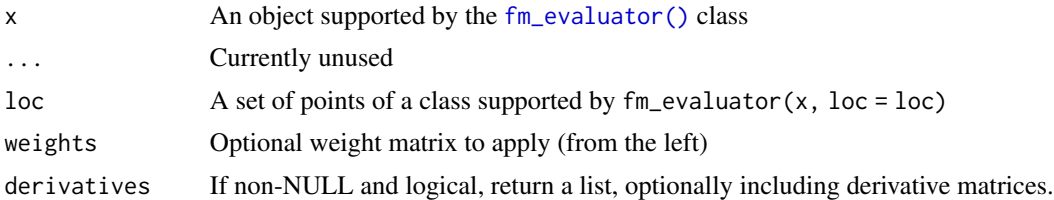

## Value

A sparseMatrix

For fm\_mesh\_1d, a list with elements

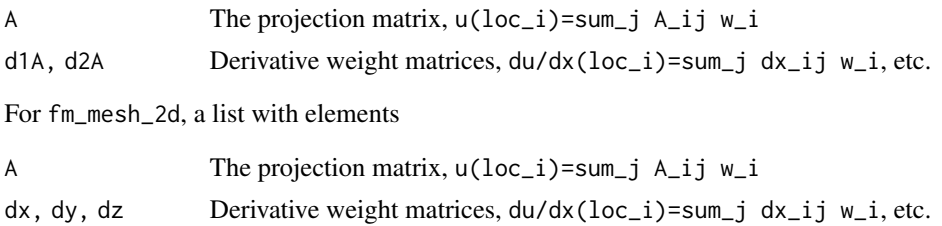

## See Also

[fm\\_raw\\_basis\(\)](#page-67-1)

## Examples

# Compute basis mapping matrix str(fm\_basis(fmexample\$mesh, fmexample\$loc))

fm\_bbox *Bounding box class*

## Description

Simple class for handling bounding box information

## Usage

```
fm_bbox(...)
## S3 method for class 'list'
fm_bbox(x, ...)## S3 method for class 'NULL'
fm_bbox(...)
```
24 fm\_bbox contracts and the contracts of the contracts of the contracts of the contracts of the contracts of the contracts of the contracts of the contracts of the contracts of the contracts of the contracts of the contra

```
## S3 method for class 'matrix'
fm_bbox(x, \ldots)## S3 method for class 'fm_bbox'
fm_bbox(x, ...)## S3 method for class 'fm_mesh_2d'
fm_bbox(x, \ldots)## S3 method for class 'fm_segm'
fm_bbox(x, ...)## S3 method for class 'fm_lattice_2d'
fm_bbox(x, \ldots)## S3 method for class 'sf'
fm_bbox(x, ...)## S3 method for class 'sfg'
fm_bbox(x, \ldots)## S3 method for class 'sfc'
fm_bbox(x, ...)## S3 method for class 'bbox'
fm_bbox(x, \ldots)## S3 method for class 'inla.mesh'
fm_bbox(x, \ldots)## S3 method for class 'inla.mesh.segment'
fm_bbox(x, \ldots)fm\_{as\_bbox(x, ...)}## S3 method for class 'fm_bbox'
x[i]
## S3 method for class 'fm_bbox'
c(\ldots)
```
#### Arguments

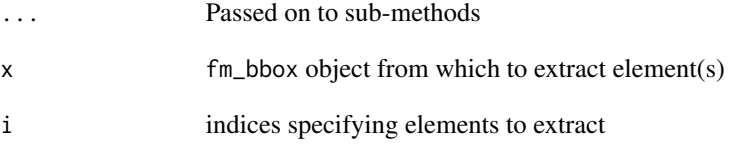

#### <span id="page-24-0"></span>fm\_block 25

## Value

A fm\_bbox\_list object

#### Methods (by class)

• fm\_bbox(list): Construct a bounding box from precomputed interval information, stored as a list of 2-vector ranges, list(xlim, ylim, ...).

## Methods (by generic)

- [: Extract sub-list
- c(fm\_bbox): The ... arguments should be fm\_bbox objects, or coercible with fm\_as\_bbox(list(...)).

## Examples

```
fm_bbox(matrix(1:6, 3, 2))
m \leq c(A = fm_bbox(cbind(1, 2), B = fm_bbox(cbind(3, 4))))str(m)
str(m[2])
```
fm\_block *Blockwise aggregation matrices*

#### Description

Creates an aggregation matrix for blockwise aggregation, with optional weighting.

#### Usage

```
fm_block(
 block = NULL,
 weights = NULL,log_weights = NULL,
 rescale = FALSE,
 n_block = NULL
\lambdafm_block_eval(
 block = NULL,
 weights = NULL,
 log_weights = NULL,
 rescale = FALSE,
 n_block = NULL,
 values = NULL
)
fm_block_logsumexp_eval(
```

```
block = NULL,
 weights = NULL,
 log_weights = NULL,
  rescale = FALSE,
 n_block = NULL,
 values = NULL,
 log = TRUE\mathcal{L}fm_block_weights(
 block = NULL,
 weights = NULL,
 log_weights = NULL,
 rescale = FALSE,
 n_block = NULL
)
fm_block_log_weights(
 block = NULL,
 weights = NULL,
 log_weights = NULL,
 rescale = FALSE,
 n_block = NULL
\mathcal{L}fm_block_log_shift(block = NULL, log_weights = NULL, n_block = NULL)
fm_block_prep(
 block = NULL,log_weights = NULL,
 weights = NULL,
 n_block = NULL,
 values = NULL,n_values = NULL,
 force_log = FALSE
```

```
\mathcal{L}
```
## Arguments

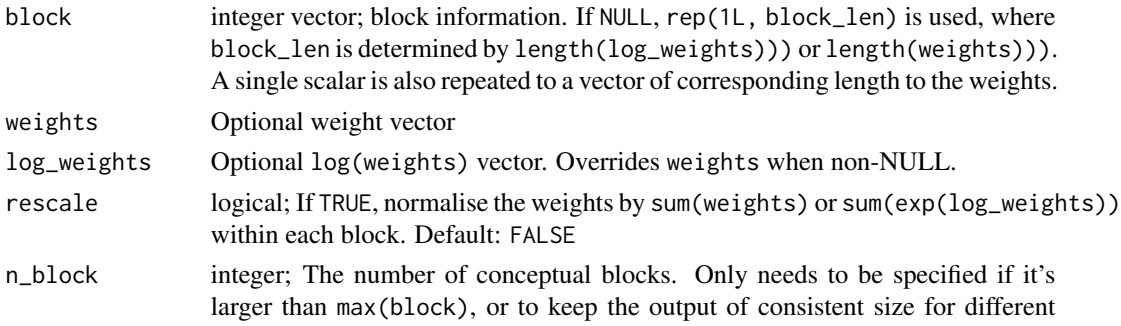

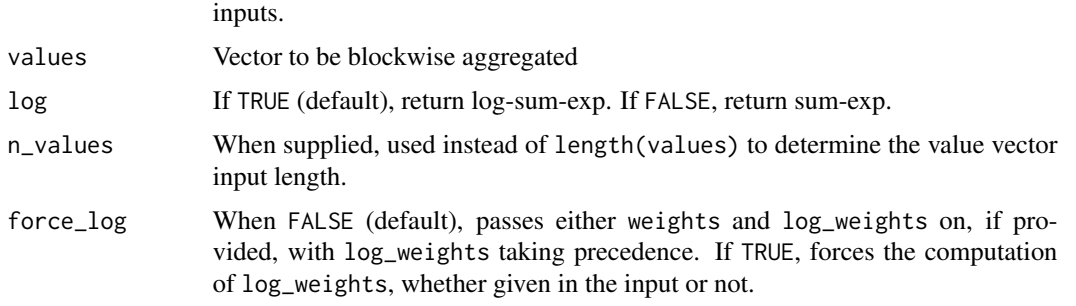

#### Value

A (sparse) matrix

## Functions

- fm\_block(): A (sparse) matrix of size n\_block times length(block).
- fm\_block\_eval(): Evaluate aggregation. More efficient alternative to to as.vector(fm\_block(...) %\*% values).
- fm\_block\_logsumexp\_eval(): Evaluate log-sum-exp aggregation. More efficient and numerically stable alternative to to  $log(as.vector(fm_block(...))^*$  \*% exp(values))).
- fm\_block\_weights(): Computes (optionally) blockwise renormalised weights
- fm\_block\_log\_weights(): Computes (optionally) blockwise renormalised log-weights
- fm\_block\_log\_shift(): Computes shifts for stable blocked log-sum-exp. To compute  $\log(\sum_{i; \text{block}_i=k} \exp(v_i)w_i)$ for each block k, first compute combined values and weights, and a shift:

```
w_values <- values + fm_block_log_weights(block, log_weights = log_weights)
shift <- fm_block_log_shift(block, log_weights = w_values)
```
Then aggregate the values within each block:

```
agg <- aggregate(exp(w_values - shift[block]),
                  by = list(block = block),
                  \setminus(x) log(sum(x)))
agg$x <- agg$x + shift[agg$block]
```
The implementation uses a faster method:

```
as.vector(
 Matrix::sparseMatrix(
   i = block,
   j = rep(1L, length(block)),x = exp(w_values - shift[block]),dims = c(n_block, 1)) + shift
```
• fm\_block\_prep(): Helper function for preparing block, weights, and log\_weights, n\_block inputs.

## Examples

```
block <- rep(1:2, 3:2)
fm_block(block)
fm_block(block, rescale = TRUE)
fm_block(block, log_weights = -2:2, rescale = TRUE)
fm_block_eval(
 block,
  weights = 1:5,
  rescale = TRUE,
  values = 11:15
)
fm_block_logsumexp_eval(
 block,
 weights = 1:5,
 rescale = TRUE,
 values = log(11:15),
  log = FALSE
\mathcal{L}
```
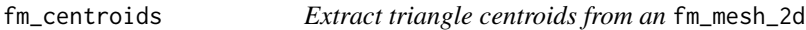

## Description

Computes the centroids of the triangles of an [fm\\_mesh\\_2d\(\)](#page-60-1) object.

#### Usage

```
fm_centroids(x, format = NULL)
```
## Arguments

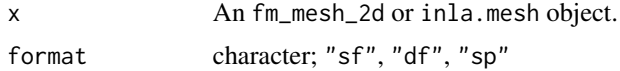

#### Value

An sf, data.frame, or SpatialPointsDataFrame object, with the vertex coordinates, and a .triangle column with the triangle indices.

## Author(s)

Finn Lindgren <finn.lindgren@gmail.com>

## See Also

[fm\\_vertices\(\)](#page-80-1)

<span id="page-27-0"></span>

## <span id="page-28-0"></span>fm\_contains 29

#### Examples

```
if (require("ggplot2", quietly = TRUE)) {
 vrt <- fm_centroids(fmexample$mesh, format = "sf")
 ggplot() +
   geom_sf(data = fm_as_sfc(fmexample$mesh)) +
   geom_sf(data = vrt, color = "red")
}
```
fm\_contains *Check which mesh triangles are inside a polygon*

## Description

Wrapper for the  $sf:ist\_contains()$  (previously  $sp:over()$ ) method to find triangle centroids or vertices inside sf or sp polygon objects

#### Usage

```
fm_contains(x, y, ...)
## S3 method for class 'Spatial'
fm\_contains(x, y, \ldots)## S3 method for class 'sf'
fm_contains(x, y, ...)
## S3 method for class 'sfc'
fm\_contains(x, y, ..., type = c("centroid", "vertex"))
```
#### **Arguments**

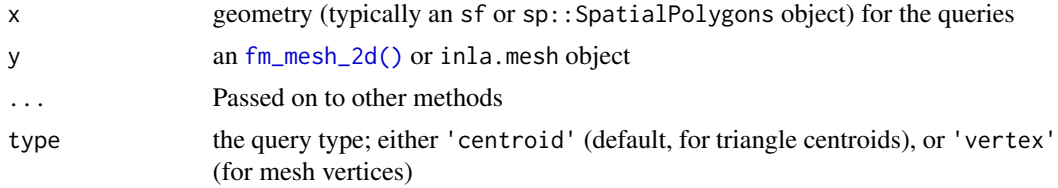

#### Value

List of vectors of triangle indices (when type is 'centroid') or vertex indices (when type is 'vertex'). The list has one entry per row of the sf object. Use unlist(fm\_contains(...)) if the combined union is needed.

#### Author(s)

Haakon Bakka, <bakka@r-inla.org>, and Finn Lindgren <finn.lindgren@gmail.com>

## Examples

```
if (TRUE &&
 fm_safe_sp()) {
 # Create a polygon and a mesh
 obj <- sp::SpatialPolygons(
   list(sp::Polygons(
      list(sp::Polygon(rbind(
        c(\emptyset, \emptyset),
        c(50, 0),
        c(50, 50),
        c(0, 50)
     ))),
      ID = 1)),
   proj4string = fm_CRS("longlat_globe")
 )
 mesh <- fm_rcdt_2d_inla(globe = 2, crs = fm_crs("sphere"))
 ## 3 vertices found in the polygon
 fm_contains(obj, mesh, type = "vertex")
 ## 3 triangles found in the polygon
 fm_contains(obj, mesh)
 ## Multiple transformations can lead to slightly different results due to edge cases
 ## 4 triangles found in the polygon
 fm_contains(
   obj,
    fm_transform(mesh, crs = fm_crs("mollweide_norm"))
 )
}
```
<span id="page-29-1"></span>fm\_CRS *Create a coordinate reference system object*

#### Description

Creates either a CRS object or an inla.CRS object, describing a coordinate reference system

#### Usage

```
fm_CRS(x, oblique = NULL, ...)## S3 method for class 'fm_CRS'
is, na(x)## S3 method for class 'crs'
fm_CRS(x, oblique = NULL, ...)
```
<span id="page-29-0"></span>

```
## S3 method for class 'fm_crs'
fm_CRS(x, oblique = NULL, ...)## S3 method for class 'Spatial'
fm_CRS(x, oblique = NULL, ...)## S3 method for class 'fm_CRS'
fm_CRS(x, oblique = NULL, ...)## S3 method for class 'sf'
fm_CRS(x, oblique = NULL, ...)## S3 method for class 'sfc'
fm_CRS(x, oblique = NULL, ...)## S3 method for class 'sfg'
fm_CRS(x, oblique = NULL, ...)## S3 method for class 'fm_mesh_2d'
fm_CRS(x, oblique = NULL, ...)## S3 method for class 'fm_lattice'
fm_CRS(x, oblique = NULL, ...)## S3 method for class 'fm_segm'
fm_CRS(x, oblique = NULL, ...)## S3 method for class 'matrix'
fm_CRS(x, oblique = NULL, ...)## S3 method for class 'CRS'
fm_CRS(x, oblique = NULL, ...)## Default S3 method:
fm_CRS(
 x,
 oblique = NULL,
 projargs = NULL,
 doCheckCRSArgs = NULL,
 args = NULL,SRS_string = NULL,
  ...
\mathcal{L}## S3 method for class 'inla.CRS'
is.na(x)
```

```
## S3 method for class 'inla.CRS'
fm_CRS(x, oblique = NULL, ...)## S3 method for class 'inla.mesh'
fm_CRS(x, oblique = NULL, ...)## S3 method for class 'inla.mesh.lattice'
fm_CRS(x, oblique = NULL, ...)## S3 method for class 'inla.mesh.segment'
fm_CRS(x, oblique = NULL, ...)
```
#### **Arguments**

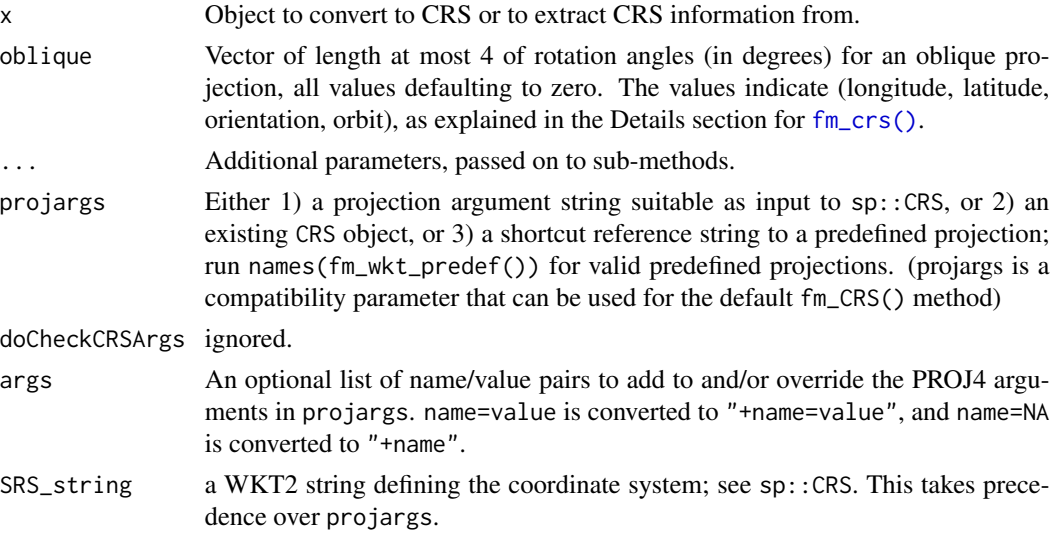

### Details

The first two elements of the oblique vector are the (longitude, latitude) coordinates for the oblique centre point. The third value (orientation) is a counterclockwise rotation angle for an observer looking at the centre point from outside the sphere. The fourth value is the quasi-longitude (orbit angle) for a rotation along the oblique observers equator.

Simple oblique: oblique=c(0, 45)

Polar: oblique=c(0, 90)

Quasi-transversal: oblique=c(0, 0, 90)

Satellite orbit viewpoint: oblique=c(lon0-time\*v1, 0, orbitangle, orbit0+time\*v2), where lon0 is the longitude at which a satellite orbit crosses the equator at time=0, when the satellite is at an angle orbit0 further along in its orbit. The orbital angle relative to the equatorial plane is orbitangle, and v1 and v2 are the angular velocities of the planet and the satellite, respectively. Note that "forward" from the satellite's point of view is "to the right" in the projection.

When oblique<sup>[2]</sup> or oblique<sup>[3]</sup> are non-zero, the resulting projection is only correct for perfect spheres.

#### <span id="page-32-0"></span> $f_{\rm m\_crs}$  33

#### Value

Either an sp::CRS object or an inla.CRS object, depending on if the coordinate reference system described by the parameters can be expressed with a pure sp::CRS object or not.

An S3 inla.CRS object is a list, usually (but not necessarily) containing at least one element:

crs The basic sp::CRS object

### Functions

- is.na(fm\_CRS): Check if a fm\_CRS has NA crs information and NA obliqueness
- is.na(inla.CRS): Check if a inla.CRS has NA crs information and NA obliqueness

#### Author(s)

Finn Lindgren <finn.lindgren@gmail.com>

## See Also

```
fm_crs(), sp::CRS(), fm_crs_wkt, fm_sp_get_crs(), fm_crs_is_identical()
```
#### Examples

```
crs1 <- fm_CRS("longlat_globe")
crs2 <- fm_CRS("lambert_globe")
crs3 <- fm_CRS("mollweide_norm")
crs4 <- fm_CRS("hammer_globe")
crs5 <- fm_CRS("sphere")
crs6 <- fm_CRS("globe")
```
fm\_crs *Obtain coordinate reference system object*

#### Description

Obtain an sf::crs or fm\_crs object from a spatial object, or convert crs information to construct a new sf::crs object.

#### Usage

```
fm\_crs(x, oblique = NULL, ..., crsonly = deprecated())fm_crs_oblique(x)
## S3 method for class 'fm_crs'
st\_crs(x, \ldots)## S3 method for class 'fm_crs'
```
#### x\$name

```
## Default S3 method:
fm\_crs(x, oblique = NULL, ...)## S3 method for class 'crs'
fm\_crs(x, oblique = NULL, ...)## S3 method for class 'fm_crs'
fm\_crs(x, oblique = NULL, ...)## S3 method for class 'fm_CRS'
fm\_crs(x, oblique = NULL, ...)## S3 method for class 'character'
fm\_crs(x, oblique = NULL, ...)## S3 method for class 'Spatial'
fm\_crs(x, oblique = NULL, ...)## S3 method for class 'SpatVector'
fm\_crs(x, oblique = NULL, ...)## S3 method for class 'SpatRaster'
fm\_crs(x, oblique = NULL, ...)## S3 method for class 'sf'
fm\_crs(x, oblique = NULL, ...)## S3 method for class 'sfc'
fm\_crs(x, oblique = NULL, ...)## S3 method for class 'sfg'
fm\_crs(x, oblique = NULL, ...)## S3 method for class 'fm_mesh_2d'
fm\_crs(x, oblique = NULL, ...)## S3 method for class 'fm_lattice_2d'
fm\_crs(x, oblique = NULL, ...)## S3 method for class 'fm_segm'
fm\_crs(x, oblique = NULL, ...)## S3 method for class 'fm_list'
fm\_crs(x, oblique = NULL, ...)## S3 method for class 'matrix'
```
#### fm\_crs 35

```
fm\_crs(x, oblique = NULL, ...)## S3 method for class 'fm_list'
fm_CRS(x, oblique = NULL, ...)fm_wkt_predef()
## S3 method for class 'inla.CRS'
fm\_crs(x, oblique = NULL, ...)## S3 method for class 'inla.mesh'
fm\_crs(x, oblique = NULL, ...)## S3 method for class 'inla.mesh.lattice'
fm\_crs(x, oblique = NULL, ...)## S3 method for class 'inla.mesh.segment'
fm\_crs(x, oblique = NULL, ...)
```
#### Arguments

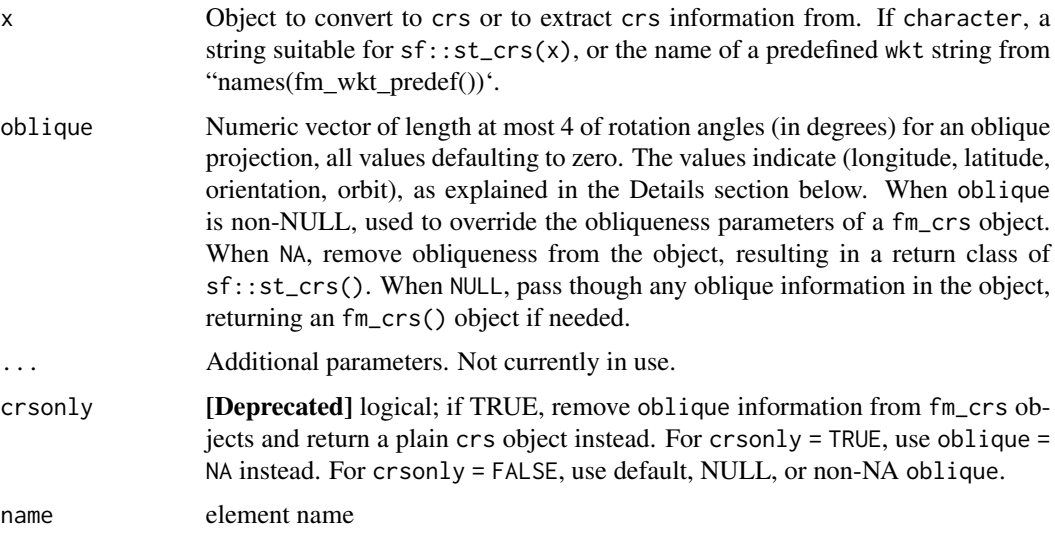

### Details

The first two elements of the oblique vector are the (longitude, latitude) coordinates for the oblique centre point. The third value (orientation) is a counter-clockwise rotation angle for an observer looking at the centre point from outside the sphere. The fourth value is the quasi-longitude (orbit angle) for a rotation along the oblique observers equator.

Simple oblique: oblique=c(0, 45)

Polar: oblique=c(0, 90)

Quasi-transversal: oblique=c(0, 0, 90)

Satellite orbit viewpoint: oblique=c(lon0-time\*v1, 0, orbitangle, orbit0+time\*v2), where lon0 is the longitude at which a satellite orbit crosses the equator at time=0, when the satellite is at an angle orbit0 further along in its orbit. The orbital angle relative to the equatorial plane is orbitangle, and v1 and v2 are the angular velocities of the planet and the satellite, respectively. Note that "forward" from the satellite's point of view is "to the right" in the projection.

When oblique<sup>[2]</sup> or oblique<sup>[3]</sup> are non-zero, the resulting projection is only correct for perfect spheres.

#### Value

Either an sf::crs object or an fm\_crs object, depending on if the coordinate reference system described by the parameters can be expressed with a pure crs object or not.

A crs object ([sf::st\\_crs\(\)](#page-0-0)) or a fm\_crs object. An S3 fm\_crs object is a list with elements crs and oblique.

fm\_wkt\_predef returns a WKT2 string defining a projection

#### Methods (by class)

• fm\_crs(fm\_list): returns a list of 'crs' objects, one for each list element

#### Methods (by generic)

- st\_crs(fm\_crs): st\_crs(x, ...) is equivalent to fm\_crs(x, ... oblique = NA) when x is a fm\_crs object.
- \$: For a fm\_crs object x, x\$name calls the accessor method for the crs object inside it. If name is "crs", the internal crs object itself is returned. If name is "oblique", the internal oblique angle parameter vector is returned.

#### Functions

- fm\_crs\_oblique(): Return NA for object with no oblique information, and otherwise a length 4 numeric vector.
- fm\_CRS(fm\_list): returns a list of 'CRS' objects, one for each list element

#### Author(s)

Finn Lindgren <finn.lindgren@gmail.com>

### See Also

[sf::st\\_crs\(\)](#page-0-0), [fm\\_crs\\_wkt](#page-40-1) fm\_crs\_is\_null [fm\\_crs<-\(\)](#page-36-1), [fm\\_crs\\_oblique<-\(\)](#page-36-2)
$fm\_crs<$ - 37

#### Examples

```
crs1 <- fm_crs("longlat_globe")
crs2 <- fm_crs("lambert_globe")
crs3 <- fm_crs("mollweide_norm")
crs4 <- fm_crs("hammer_globe")
crs5 <- fm_crs("sphere")
crs6 <- fm_crs("globe")
names(fm_wkt_predef())
```
fm\_crs<- *Assignment operators for crs information objects*

## Description

Assigns new crs information.

#### Usage

```
fm\_crs(x) \leq -valuefm_crs_oblique(x) <- value
## S3 replacement method for class 'NULL'
fm\_crs(x) \leq -value## S3 replacement method for class 'NULL'
fm_crs_oblique(x) <- value
## S3 replacement method for class 'fm_segm'
fm\_crs(x) \leftarrow value## S3 replacement method for class 'fm_list'
fm\_crs(x) \leq -value## S3 replacement method for class 'fm_mesh_2d'
fm\_crs(x) \leq -value## S3 replacement method for class 'fm_lattice_2d'
fm\_crs(x) \leq value## S3 replacement method for class 'sf'
fm_crs(x) <- value
## S3 replacement method for class 'sfg'
fm\_crs(x) \leftarrow value## S3 replacement method for class 'sfc'
```

```
fm\_crs(x) \leq -value## S3 replacement method for class 'Spatial'
fm\_crs(x) \leq -value## S3 replacement method for class 'crs'
fm_crs_oblique(x) <- value
## S3 replacement method for class 'CRS'
fm_crs_oblique(x) <- value
## S3 replacement method for class 'fm_CRS'
fm_crs_oblique(x) <- value
## S3 replacement method for class 'fm_crs'
fm_crs_oblique(x) <- value
## S3 replacement method for class 'fm_segm'
fm_crs_oblique(x) <- value
## S3 replacement method for class 'fm_mesh_2d'
fm_crs_oblique(x) <- value
## S3 replacement method for class 'fm_lattice_2d'
fm_crs_oblique(x) <- value
## S3 replacement method for class 'inla.CRS'
fm_crs_oblique(x) <- value
```
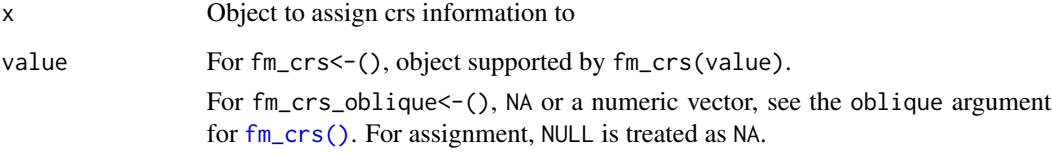

## Value

The modified object

# Functions

- fm\_crs(x) <- value: Automatically converts the input value with fm\_crs(value), fm\_crs(value, oblique = NA), fm\_CRS(value), or fm\_CRS(value, oblique = NA), depending on the type of x.
- fm\_crs\_oblique(x) <- value: Assigns new oblique information.

fm\_crs\_is\_identical 39

# See Also

[fm\\_crs\(\)](#page-32-0)

# Examples

```
x < -fm_segm()
fm_crs(x) <- fm_crs("+proj=longlat")
fm_crs(x)$proj4string
```
<span id="page-38-0"></span>fm\_crs\_is\_identical *Check if two CRS objects are identical*

# Description

Check if two CRS objects are identical

## Usage

```
fm_crs_is_identical(crs0, crs1, crsonly = FALSE)
```

```
fm_identical_CRS(crs0, crs1, crsonly = FALSE)
```
## Arguments

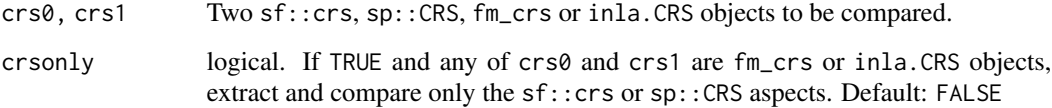

# Value

logical, indicating if the two crs objects are identical in the specified sense (see the crsonly argument)

# Functions

• fm\_identical\_CRS(): [Deprecated] by fm\_crs\_is\_identical().

# See Also

[fm\\_crs\(\)](#page-32-0), [fm\\_CRS\(\),](#page-32-0) [fm\\_crs\\_is\\_null\(\)](#page-39-0)

## Examples

```
crs0 <- crs1 <- fm_crs("longlat_globe")
fm\_crs\_oblique(crs1) \leftarrow c(0, 90)print(c(
  fm_crs_is_identical(crs0, crs0),
  fm_crs_is_identical(crs0, crs1),
  fm_crs_is_identical(crs0, crs1, crsonly = TRUE)
))
```
<span id="page-39-0"></span>fm\_crs\_is\_null *Check if a crs is NULL or NA*

#### Description

Methods of checking whether various kinds of CRS objects are NULL or NA. Logically equivalent to either is.na( $f_{m\_crs}(x)$ ) or is.na( $f_{m\_crs}(x,$  oblique = NA)), but with a short-cut pre-check for is.null(x).

#### Usage

 $fm\_crs_is\_null(x, crsonly = FALSE)$ 

## S3 method for class 'fm\_crs' is.na(x)

#### Arguments

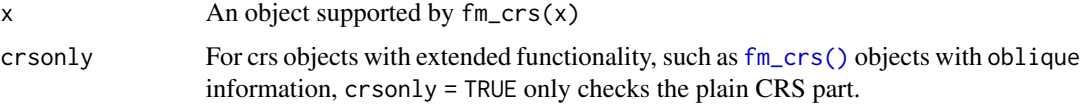

# Value

logical

#### Functions

- fm\_crs\_is\_null(): Check if an object is or has NULL or NA CRS information. If not NULL, is.na( $f_{\text{m\_crs}}(x)$ ) is returned. This allows the input to be e.g. a proj4string or epsg number, since the default [fm\\_crs\(\)](#page-32-0) method passes its argument on to sf::st\_crs().
- is.na(fm\_crs): Check if a fm\_crs has NA crs information and NA obliqueness

# See Also

[fm\\_crs\(\)](#page-32-0), [fm\\_CRS\(\),](#page-32-0) [fm\\_crs\\_is\\_identical\(\)](#page-38-0)

fm\_crs\_wkt 41

#### Examples

```
fm_crs_is_null(NULL)
fm_crs_is_null(27700)
fm_crs_is_null(fm_crs())
fm_crs_is_null(fm_crs(27700))
fm\_crs\_is\_null(fm\_crs(oblique = c(1, 2, 3, 4)))fm\_crs\_is\_null(fm\_crs(oblique = c(1, 2, 3, 4)), crsonly = TRUE)fm\_crs_is\_null(fm\_crs(27700, oblique = c(1, 2, 3, 4)))fm\_crs\_is\_null(fm\_crs(27700, oblique = c(1, 2, 3, 4)), crsonly = TRUE
```
fm\_crs\_wkt *Handling CRS/WKT*

#### <span id="page-40-0"></span>Description

Get and set CRS object or WKT string properties.

#### Usage

```
fm_wkt_is_geocent(wkt)
fm_crs_is_geocent(crs)
fm_wkt_get_ellipsoid_radius(wkt)
fm_crs_get_ellipsoid_radius(crs)
fm_ellipsoid_radius(x)
## Default S3 method:
fm_ellipsoid_radius(x)
## S3 method for class 'character'
fm_ellipsoid_radius(x)
fm_wkt_set_ellipsoid_radius(wkt, radius)
fm_ellipsoid_radius(x) <- value
## S3 replacement method for class 'character'
fm_ellipsoid_radius(x) <- value
## S3 replacement method for class 'CRS'
fm_ellipsoid_radius(x) <- value
```
## S3 replacement method for class 'fm\_CRS'

```
fm_ellipsoid_radius(x) <- value
## S3 replacement method for class 'crs'
fm_ellipsoid_radius(x) <- value
## S3 replacement method for class 'fm_crs'
fm_ellipsoid_radius(x) <- value
fm_crs_set_ellipsoid_radius(crs, radius)
fm_wkt_unit_params()
fm_wkt_get_lengthunit(wkt)
fm_wkt_set_lengthunit(wkt, unit, params = NULL)
fm_crs_get_lengthunit(crs)
fm_crs_set_lengthunit(crs, unit)
fm_length_unit(x)
## Default S3 method:
fm_length_unit(x)
## S3 method for class 'character'
fm_length_unit(x)
fm_length_unit(x) <- value
## S3 replacement method for class 'character'
fm length_unit(x) <- value
## S3 replacement method for class 'CRS'
fm length_unit(x) <- value
## S3 replacement method for class 'fm_CRS'
fm length_unit(x) <- value
## S3 replacement method for class 'crs'
fm length_unit(x) <- value
## S3 replacement method for class 'fm_crs'
fm_length_unit(x) <- value
fm_wkt(crs)
fm_proj4string(crs)
```

```
fm_crs_get_wkt(crs)
fm_wkt_tree_projection_type(wt)
fm_wkt_projection_type(wkt)
fm_crs_projection_type(crs)
fm_crs_bounds(crs, warn.unknown = FALSE)
## S3 replacement method for class 'inla.CRS'
fm_ellipsoid_radius(x) <- value
## S3 replacement method for class 'inla.CRS'
fm length_unit(x) <- value
```
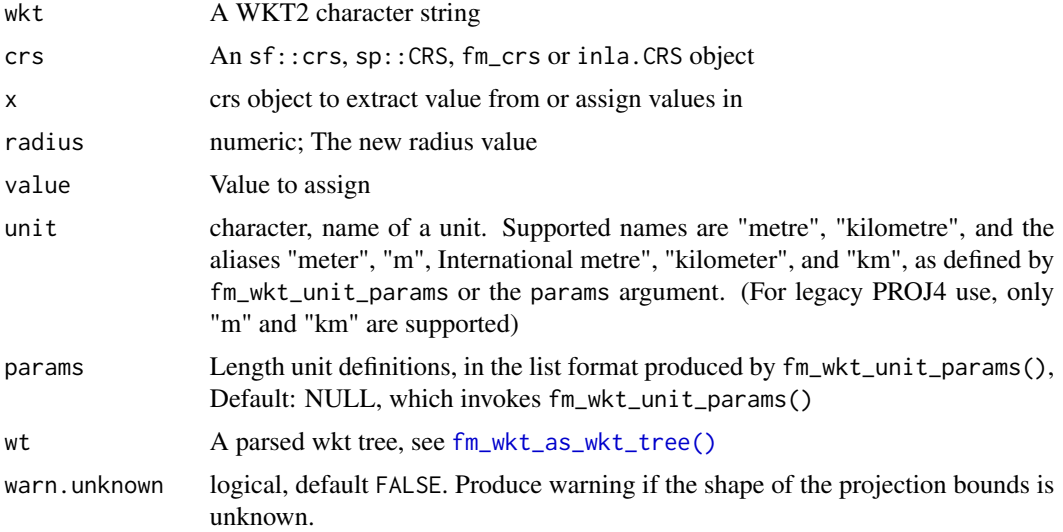

## Value

For fm\_wkt\_unit\_params, a list of named unit definitions

For fm\_wkt\_get\_lengthunit, a list of length units used in the wkt string, excluding the ellipsoid radius unit.

For fm\_wkt\_set\_lengthunit, a WKT2 string with altered length units. Note that the length unit for the ellipsoid radius is unchanged.

For fm\_crs\_get\_lengthunit, a list of length units used in the wkt string, excluding the ellipsoid radius unit. (For legacy PROJ4 code, the raw units from the proj4string are returned, if present.)

For fm\_length\_unit<-, a crs object with altered length units. Note that the length unit for the ellipsoid radius is unchanged.

# Functions

- fm\_wkt(): Returns a WKT2 string, for any input supported by [fm\\_crs\(\)](#page-32-0).
- fm\_proj4string(): Returns a proj4 string, for any input supported by [fm\\_crs\(\)](#page-32-0).
- fm\_crs\_get\_wkt(): [Deprecated] Use [fm\\_wkt\(\)](#page-40-0) instead.
- fm\_wkt\_tree\_projection\_type(): Returns "longlat", "lambert", "mollweide", "hammer", "tmerc", or NULL
- fm\_wkt\_projection\_type(): See fm\_wkt\_tree\_projection\_type
- fm\_crs\_projection\_type(): See fm\_wkt\_tree\_projection\_type
- fm\_crs\_bounds(): Returns bounds information for a projection, as a list with elements type ("rectangle" or "ellipse"), xlim, ylim, and polygon.

#### Author(s)

Finn Lindgren <finn.lindgren@gmail.com>

## See Also

[fm\\_crs\(\)](#page-32-0)

#### Examples

```
c1 \leq -\text{fm\_crs("globe")}fm_crs_get_lengthunit(c1)
c2 <- fm_crs_set_lengthunit(c1, "m")
fm_crs_get_lengthunit(c2)
```
fm\_detect\_manifold *Detect manifold type*

# Description

Detect if a 2d object is on "R2", "S2", or "M2"

#### Usage

```
fm_detect_manifold(x)
fm_crs_detect_manifold(x)
## S3 method for class 'crs'
fm_detect_manifold(x)
## S3 method for class 'CRS'
fm_detect_manifold(x)
```

```
## S3 method for class 'numeric'
fm_detect_manifold(x)
## S3 method for class 'matrix'
fm_detect_manifold(x)
## S3 method for class 'fm_mesh_2d'
fm_detect_manifold(x)
```
x Object to investigate

## Value

A string containing the detected manifold classification

# Functions

• fm\_crs\_detect\_manifold(): Detect if a crs is on "R2" or "S2" (if fm\_crs\_is\_geocent(crs) is TRUE). Returns NA\_character\_ if the crs is NULL or NA.

## Examples

```
fm_detect_manifold(1:4)
fm\_detect\_manifold(rbind(c(1, 0, 0), c(0, 1, 0), c(1, 1, 0)))fm_detect_manifold(rbind(c(1, 0, 0), c(0, 1, 0), c(0, 0, 1)))
```

```
fm_diameter Diameter bound for a geometric object
```
# Description

Find an upper bound to the convex hull of a point set

#### Usage

```
fm_diameter(x, ...)
## S3 method for class 'matrix'
fm\_diameter(x, manifold = NULL, ...)## S3 method for class 'sf'
fm_diameter(x, ...)
## S3 method for class 'sfg'
```

```
fm_diameter(x, ...)
## S3 method for class 'sfc'
fm_diameter(x, ...)
## S3 method for class 'fm_lattice_2d'
fm_diameter(x, ...)
## S3 method for class 'fm_segm'
fm_diameter(x, ...)
## S3 method for class 'fm_mesh_2d'
fm_diameter(x, ...)
## S3 method for class 'fm_mesh_1d'
fm_diameter(x, ...)
## S3 method for class 'inla.mesh.1d'
fm_diameter(x, ...)
## S3 method for class 'inla.mesh.segment'
fm_diameter(x, ...)
## S3 method for class 'inla.mesh.lattice'
fm_diameter(x, ...)
## S3 method for class 'inla.mesh'
fm_diameter(x, ...)
```
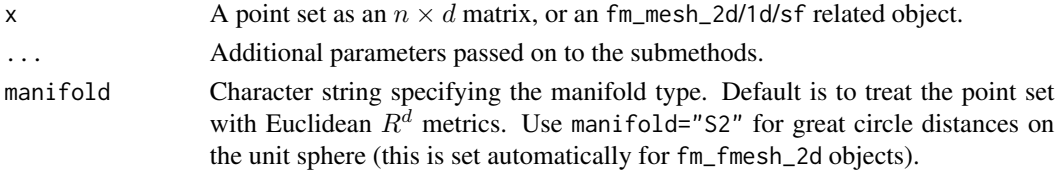

# Value

A scalar, upper bound for the diameter of the convex hull of the point set.

#### Author(s)

Finn Lindgren [finn.lindgren@gmail.com](mailto:finn.lindgren@gmail.com)

# Examples

fm\_diameter(matrix(c(0, 1, 1, 0, 0, 0, 1, 1), 4, 2))

# Description

Obtain the degrees of freedom of a function space, i.e. the number of basis functions it uses.

# Usage

```
fm_dof(x)
## S3 method for class 'fm_mesh_1d'
fm_dof(x)
## S3 method for class 'fm_mesh_2d'
fm\_dof(x)## S3 method for class 'fm_tensor'
fm_dof(x)
```
## Arguments

x A function space object, such as [fm\\_mesh\\_1d\(\)](#page-59-0) or [fm\\_mesh\\_2d\(\)](#page-60-0)

# Value

An integer

# Examples

fm\_dof(fmexample\$mesh)

fm\_evaluate *Methods for projecting to/from mesh objects*

# Description

Calculate evaluation information and/or evaluate a function defined on a mesh or function space.

#### Usage

```
fm_evaluate(...)
## Default S3 method:
fm_evaluate(mesh, field, ...)
## S3 method for class 'fm_evaluator'
fm_evaluate(projector, field, ...)
fm_evaluator(...)
## S3 method for class 'fm_mesh_2d'
fm_evaluator(mesh, loc = NULL, lattice = NULL, crs = NULL, ...)
## S3 method for class 'fm_mesh_1d'
fm_evaluator(mesh, loc = NULL, xlim = mesh$interval, dims = 100, ...)
## S3 method for class 'fm_tensor'
fm_evaluator(x, loc, ...)
fm_evaluator_lattice(
 mesh,
 xlim = NULL,ylim = NULL,
 dims = c(100, 100),
 projection = NULL,
 crs = NULL,...
\mathcal{L}## S3 method for class 'inla.mesh'
fm_evaluator(mesh, loc = NULL, lattice = NULL, crs = NULL, ...)
## S3 method for class 'inla.mesh.1d'
fm_evaluator(mesh, loc = NULL, xlim = mesh$interval, dims = 100, ...)
```
# Arguments

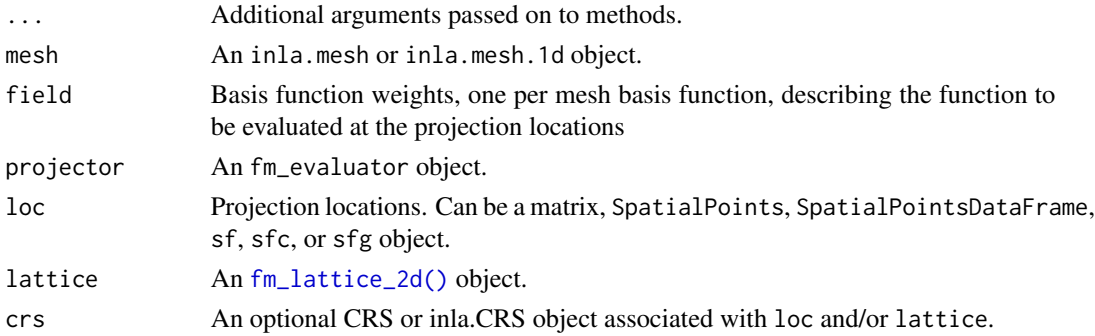

# fm\_evaluate 49

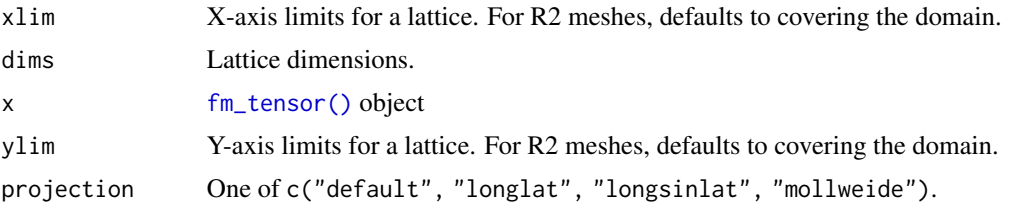

# Value

A vector or matrix of the evaluated function

An fm\_evaluator object

#### Methods (by class)

• fm\_evaluate(default): The default method calls  $proj = fm$ \_evaluator(mesh, ...), followed by fm\_evaluate(proj, field).

#### Functions

- fm\_evaluate(): Returns the field function evaluated at the locations determined by an fm\_evaluator object.  $fm$  evaluate(mesh, field = field,  $\dots$ ) is a shortcut to  $fm$  evaluate( $fm$  evaluator(mesh,  $\ldots$ ), field = field).
- fm\_evaluator(): Returns an fm\_evaluator list object with evaluation information. The proj element contains a mapping matrix A and a logical vector ok, that indicates which locations were mappable to the input mesh. For fm\_mesh\_2d and inla.mesh input, proj also contains a matrix bary and vector t, with the barycentric coordinates within the triangle each input location falls in.
- fm\_evaluator(fm\_mesh\_2d): The ... arguments are passed on to fm\_evaluator\_lattice() if no loc or lattice is provided.
- fm\_evaluator\_lattice(): Creates an [fm\\_lattice\\_2d\(\)](#page-55-0) object, by default covering the input mesh.
- fm\_evaluator(inla.mesh): The ... arguments are passed on to fm\_evaluator\_lattice() if no loc or lattice is provided.

#### Author(s)

Finn Lindgren <finn.lindgren@gmail.com>

#### See Also

[fm\\_mesh\\_2d\(\)](#page-60-0), [fm\\_mesh\\_1d\(\)](#page-59-0), [fm\\_lattice\\_2d\(\)](#page-55-0)

# Examples

```
if (TRUE) {
 n < - 20loc \leftarrow matrix(runif(n * 2), n, 2)mesh <- fm_rcdt_2d_inla(loc, refine = list(max.edge = 0.05))
```

```
proj <- fm_evaluator(mesh)
 field <- cos(mesh$loc[, 1] * 2 * pi * 3) * sin(mesh$loc[, 2] * 2 * pi * 7)
 image(proj$x, proj$y, fm_evaluate(proj, field))
}
# if (require("ggplot2") &&
# require("ggpolypath")) {
# ggplot() +
# gg(data = fm_as_sfc(mesh), col = field)
# }
```
# fm\_fem *Compute finite element matrices*

#### Description

(...)

# Usage

```
fm_fem(mesh, order = 2, ...)## S3 method for class 'fm_mesh_1d'
fm_fem(mesh, order = 2, ...)## S3 method for class 'fm_mesh_2d'
fm_fem(mesh, order = 2, aniso = NULL, ...)## S3 method for class 'inla.mesh.1d'
fm_fem(mesh, order = 2, ...)## S3 method for class 'inla.mesh'
fm_fem(mesh, order = 2, ...)
```
## Arguments

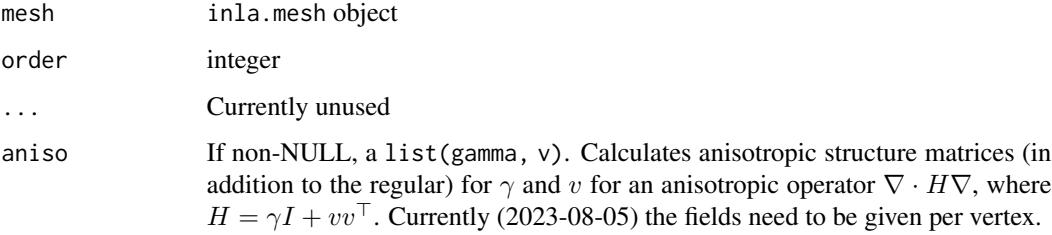

#### fm\_gmrf 51

# Value

 $fm_f$ =m.fm\_mesh\_1d: A list with elements c0, c1, g1, g2. When mesh\$degree == 2, also g01, g02, and g12.

fm\_fem.fm\_mesh\_2d: A list with elements c0, c1, g1, va, ta, and more if order > 1. When aniso is non-NULL, also g1aniso matrices, etc.

## Examples

```
str(fm_fem(fmexample$mesh))
```
# fm\_gmrf *SPDE, GMRF, and Matérn process methods*

# Description

[Experimental] Methods for SPDEs and GMRFs.

# Usage

```
fm_matern_precision(x, alpha, rho, sigma)
```
 $fm\_matern\_sample(x, alpha = 2, rho, sigma, n = 1, loc = NULL)$ 

 $fm\_covariance(Q, A1 = NULL, A2 = NULL, partial = FALSE)$ 

 $fm\_sample(n, Q, mu = 0, constr = NULL)$ 

# Arguments

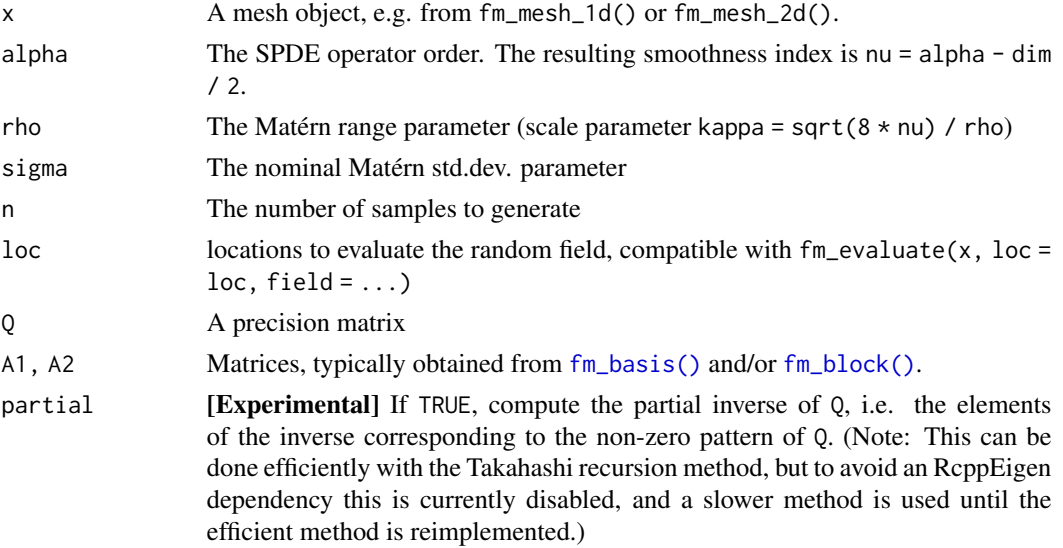

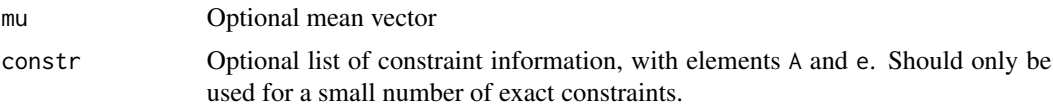

# Value

fm\_matern\_sample() returns a matrix, where each column is a sampled field. If loc is NULL, the fm\_dof(mesh) basis weights are given. Otherwise, the evaluated field at the nrow(loc) locations loc are given (from version 0.1.4.9001)

# Functions

- fm\_matern\_precision(): Construct the (sparse) precision matrix for the basis weights for Whittle-Matérn SPDE models. The boundary behaviour is determined by the provided mesh function space.
- fm\_matern\_sample(): Simulate a Matérn field given a mesh and covariance function parameters, and optionally evaluate at given locations.
- fm\_covariance(): Compute the covariance between "A1 x" and "A2 x", when x is a basis vector with precision matrix Q.
- fm\_sample(): Generate n samples based on a sparse precision matrix Q

## Examples

```
library(Matrix)
mesh <- fm_mesh_1d(-20:120, degree = 2)
Q \leq fm_matern_precision(mesh, alpha = 2, rho = 15, sigma = 1)
x \leq -\text{seq}(0, 100, \text{length.out} = 601)A <- fm_basis(mesh, x)
plot(x,
  as.vector(Matrix::diag(fm_covariance(Q, A))),
  type = "1",
  ylab = "marginal variances"
\overline{\phantom{a}}plot(x,
  fm\_evaluate(mesh, loc = x, field = fm\_sample(1, Q)[, 1]),type = "1",ylab = "process sample"
)
```
fm\_int *Multi-domain integration*

#### **Description**

Construct integration points on tensor product spaces

 $f_{\rm m\_int}$  53

## Usage

```
fm_int(domain, samplers = NULL, ...)
## S3 method for class 'list'
fm_int(domain, samplers = NULL, ...)
## S3 method for class 'numeric'
fm\_int(domain, samples = NULL, name = "x", ...)## S3 method for class 'character'
fm\_int(domain, samples = NULL, name = "x", ...)## S3 method for class 'factor'
fm\_int(domain, samples = NULL, name = "x", ...)## S3 method for class 'SpatRaster'
fm\_int(domain, samples = NULL, name = "x", ...)## S3 method for class 'fm_lattice_2d'
fm\_int(domain, samples = NULL, name = "x", ...)## S3 method for class 'fm_mesh_1d'
fm\_int(domain, samples = NULL, name = "x", int.args = NULL, ...)## S3 method for class 'fm_mesh_2d'
fm_int(
 domain,
  samplers = NULL,
 name = NULL,int.args = NULL,
  format = NULL,...
)
## S3 method for class 'inla.mesh.lattice'
fm\_int(domain, samples = NULL, name = "x", ...)## S3 method for class 'inla.mesh.1d'
fm_int(domain, samplers = NULL, name = "x", int.args = NULL, ...)
## S3 method for class 'inla.mesh'
fm_int(
  domain,
  samplers = NULL,
 name = NULL,
  int.args = NULL,
  format = NULL,...
```
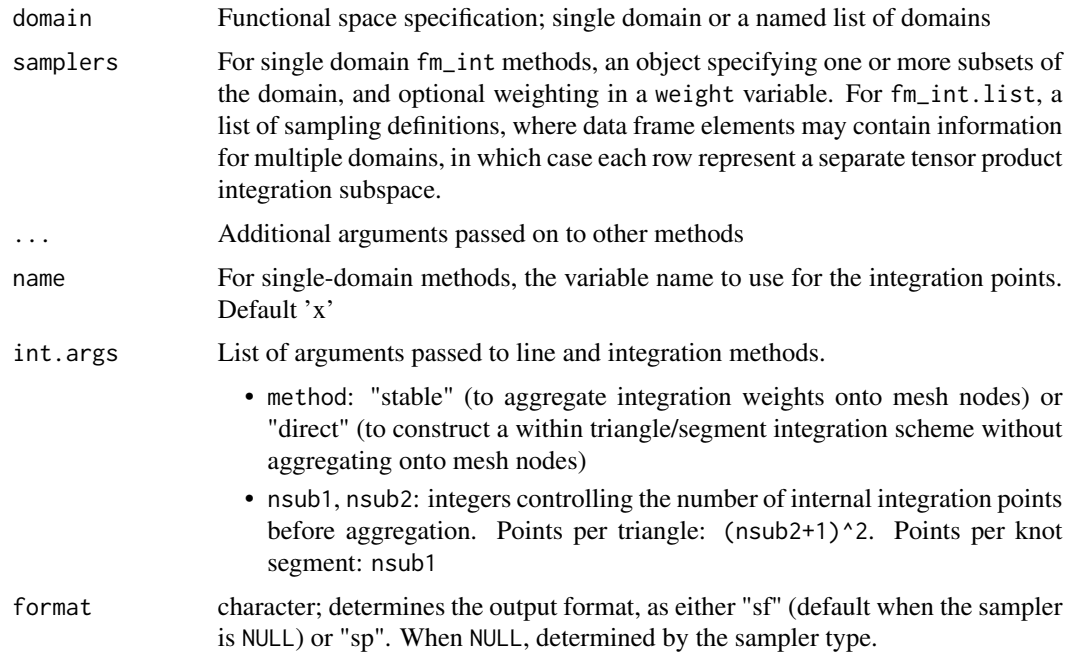

## Value

A data.frame, tibble, sf, or SpatialPointsDataFrame of 1D and 2D integration points, including a weight column and .block column.

# Methods (by class)

- fm\_int(list): Multi-domain integration
- fm\_int(numeric): Discrete double or integer space integration
- fm\_int(character): Discrete character space integration
- fm\_int(factor): Discrete factor space integration
- fm\_int(SpatRaster): SpatRaster integration. Not yet implemented.
- fm\_int(fm\_lattice\_2d): fm\_lattice\_2d integration. Not yet implemented.
- fm\_int(fm\_mesh\_1d): fm\_mesh\_1d integration. Supported samplers:
	- NULL for integration over the entire domain;
	- A length 2 vector defining an interval;
	- A 2-column matrix with a single interval in each row;
	- A tibble with a named column containing a matrix, and optionally a weight column.
- fm\_int(fm\_mesh\_2d): fm\_mesh\_2d integration. Any sampler class with an associated [fm\\_int\\_mesh\\_2d\(\)](#page-0-0) method is supported.

)

# fm\_is\_within 55

## Examples

```
# Integration on the interval (2, 3.5) with Simpson's rule
ips < - fm\_int(fm\_mesh\_1d(0:4), samples = chind(2, 3.5))plot(ips$x, ips$weight)
# Create integration points for the two intervals [0,3] and [5,10]
ips <- fm_int(
  fm_{\text{mesh}}1d(0:10),
  matrix(c(0, 3, 5, 10), nrow = 2, byrow = TRUE))
plot(ips$x, ips$weight)
# Convert a 1D mesh into integration points
mesh \leq fm_mesh_1d(seq(0, 10, by = 1))
ips <- fm_int(mesh, name = "time")
plot(ips$time, ips$weight)
if (require("ggplot2", quietly = TRUE)) {
  #' Integrate on a 2D mesh with polygon boundary subset
  ips <- fm_int(fmexample$mesh, fmexample$boundary_sf[[1]])
  ggplot() +
    geom_sf(data = fm_as_sfc(fmexample$mesh, multi = TRUE), alpha = 0.5) +
   geom_sf(data = fmexample$boundary_sf[[1]], fill = "red", alpha = 0.5) +
   geom_s f(data = ips, aes(size = weight)) +scale_size_area()
}
ips <- fm_int(
  fm_mesh_1d(0:10, boundary = "cyclic"),rbind(c(0, 3), c(5, 10))
\lambdaplot(ips$x, ips$weight)
```
fm\_is\_within *Query if points are inside a mesh*

## Description

Queries whether each input point is within a mesh or not.

## Usage

```
fm_is_within(x, y, ...)
## Default S3 method:
fm_is_within(x, y, ...)
```
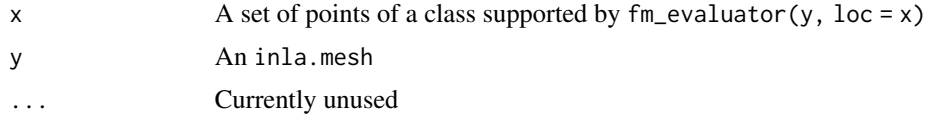

# Value

A logical vector

# Examples

all(fm\_is\_within(fmexample\$loc, fmexample\$mesh))

<span id="page-55-0"></span>fm\_lattice\_2d *Make a lattice object*

# Description

Construct a lattice grid for [fm\\_mesh\\_2d\(\)](#page-60-0)

# Usage

```
fm_lattice_2d(...)
## Default S3 method:
fm_lattice_2d(
 x = seq(0, 1, length.out = 2),y = seq(0, 1, length.out = 2),z = NULL,dims = if (is.matrix(x)) {
     dim(x)
} else {
     c(length(x), length(y))
},
 units = NULL,
 crs = NULL,...
\mathcal{L}
```
# Arguments

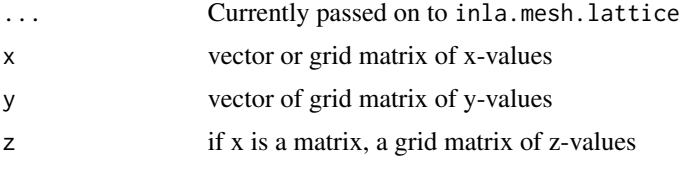

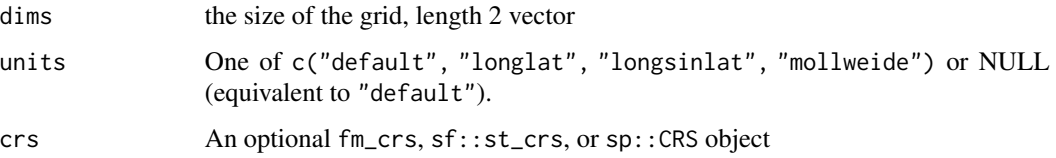

# Value

An fm\_lattice\_2d object.

# Author(s)

Finn Lindgren <finn.lindgren@gmail.com>

# See Also

```
fm_mesh_2d()
```

```
Other object creation and conversion: fm_as_fm(), fm_as_lattice_2d(), fm_as_mesh_1d(),
fm_as_mesh_2d(), fm_as_segm(), fm_as_sfc(), fm_as_tensor(), fm_mesh_1d(), fm_mesh_2d(),
fm_segm(), fm_simplify(), fm_tensor()
```
#### Examples

```
lattice <- fm_lattice_2d(
  seq(0, 1, length.out = 17),
  seq(0, 1, length.out = 10)\lambda## Use the lattice "as-is", without refinement:
mesh <- fm_rcdt_2d_inla(lattice = lattice, boundary = lattice$segm)
mesh <- fm_rcdt_2d_inla(lattice = lattice, extend = FALSE)
## Refine the triangulation, with limits on triangle angles and edges:
mesh <- fm_rcdt_2d(
  lattice = lattice,
  refine = list(max.edge = 0.08),
  extend = FALSE
\mathcal{L}## Add an extension around the lattice, but maintain the lattice edges:
mesh <- fm_rcdt_2d(
  lattice = lattice,
  refine = list(max.edge = 0.08),
  interior = lattice$segm
\lambda## Only add extension:
mesh <- fm_rcdt_2d(lattice = lattice, refine = list(max.edge = 0.08))
```
# Description

Methods for constructing and manipulating fm\_list objects.

# Usage

```
fm\_list(x, ..., .class\_stab = NULL)fm\_{as}\_list(x, ..., .class\_stab = NULL)## S3 method for class 'fm_list'
c(\ldots)## S3 method for class 'fm_list'
x[i]
```
# Arguments

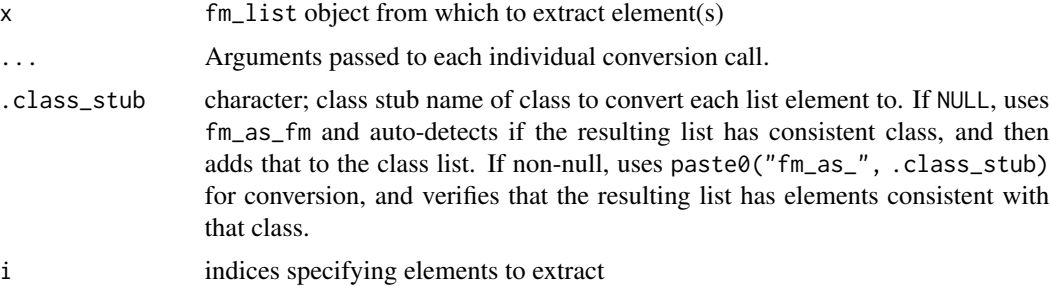

# Value

An fm\_list object, potentially with fm\_{class\_stub}\_list added.

# Methods (by generic)

- c(fm\_list): The ... arguments should be coercible to fm\_list objects.
- [: Extract sub-list

# Functions

- fm\_list(): Convert each element of a list, or convert a single non-list object and return in a list
- fm\_as\_list(): Convert each element of a list, or convert a single non-list object and return in a list

# fm\_manifold 59

# Examples

```
fm_as_list(list(fmexample$mesh, fm_segm_join(fmexample$boundary_fm)))
```
fm\_manifold *Query the mesh manifold type*

# Description

Extract a manifold definition string, or a logical for matching manifold type

#### Usage

 $fm\_manifold(x, type = NULL)$ 

fm\_manifold\_type(x)

fm\_manifold\_dim(x)

## Arguments

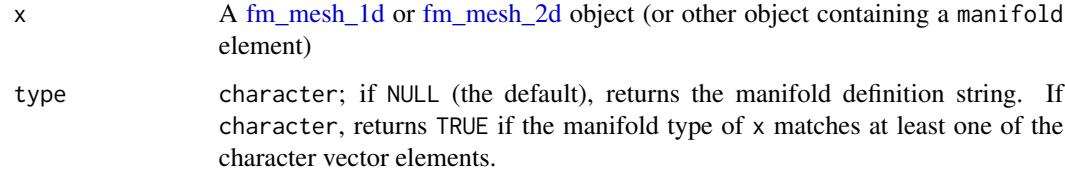

#### Value

fm\_manifold(): Either logical (matching manifold type yes/no), or character (the stored manifold, when is.null(type) is TRUE)

fm\_manifold\_type(): character or NULL; "M", "R", or "S"

fm\_manifold\_dim(): integer or NULL

# Examples

```
fm_manifold(fmexample$mesh)
fm_manifold_type(fmexample$mesh)
fm_manifold_dim(fmexample$mesh)
```
<span id="page-59-0"></span>

# Description

Create a fm\_mesh\_1d object.

#### Usage

```
fm_mesh_1d(
  loc,
  interval = range(loc),
 boundary = NULL,
  degree = 1,
  free.clamped = FALSE,
  ...
)
```
# Arguments

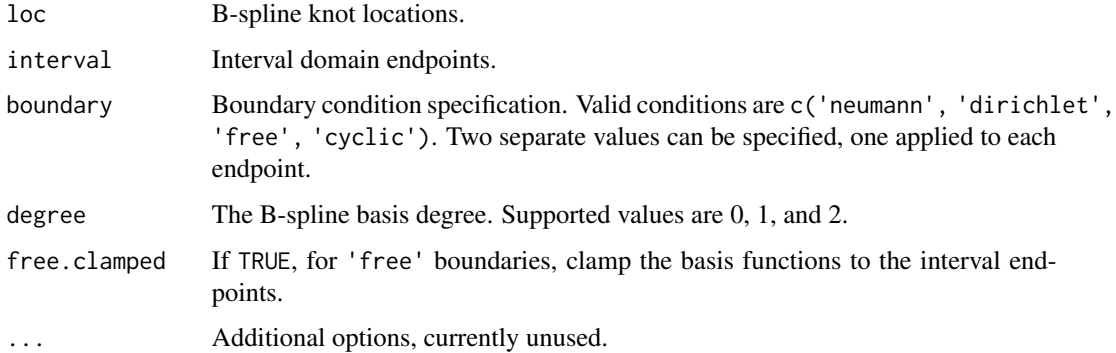

# Value

An fm\_mesh\_1d object

# Author(s)

Finn Lindgren <finn.lindgren@gmail.com>

# See Also

Other object creation and conversion: [fm\\_as\\_fm\(](#page-10-0)), [fm\\_as\\_lattice\\_2d\(](#page-12-0)), [fm\\_as\\_mesh\\_1d\(](#page-13-0)), [fm\\_as\\_mesh\\_2d\(](#page-14-0)), [fm\\_as\\_segm\(](#page-15-0)), [fm\\_as\\_sfc\(](#page-17-0)), [fm\\_as\\_tensor\(](#page-19-0)), [fm\\_lattice\\_2d\(](#page-55-0)), [fm\\_mesh\\_2d\(](#page-60-0)), [fm\\_segm\(](#page-72-0)), [fm\\_simplify\(](#page-75-0)), [fm\\_tensor\(](#page-77-0))

# $f$ m\_mesh\_2d 61

# Examples

```
if (require("ggplot2")) {
 m <- fm_mesh_1d(c(1, 2, 3, 5, 8, 10),
   boundary = c("neumann", "free"),
   degree = 2
 )
 ggplot() +
   geom_fm(data = m, xlim = c(0.5, 10.5))
}
```
<span id="page-60-0"></span>

# fm\_mesh\_2d *Make a 2D mesh object*

# <span id="page-60-1"></span>Description

Make a 2D mesh object

# Usage

```
fm_mesh_2d(...)
fm_mesh_2d_inla(
  loc = NULL,loc.domain = NULL,
 offset = NULL,
 n = NULL,boundary = NULL,
  interior = NULL,
 max.edge = NULL,
 min.angle = NULL,
 cutoff = 1e-12,max.n.strict = NULL,
 max.n = NULL,plot.delay = NULL,
 crs = NULL,
  ...
\mathcal{L}
```
# Arguments

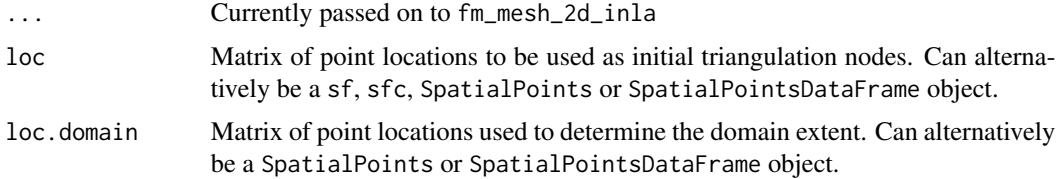

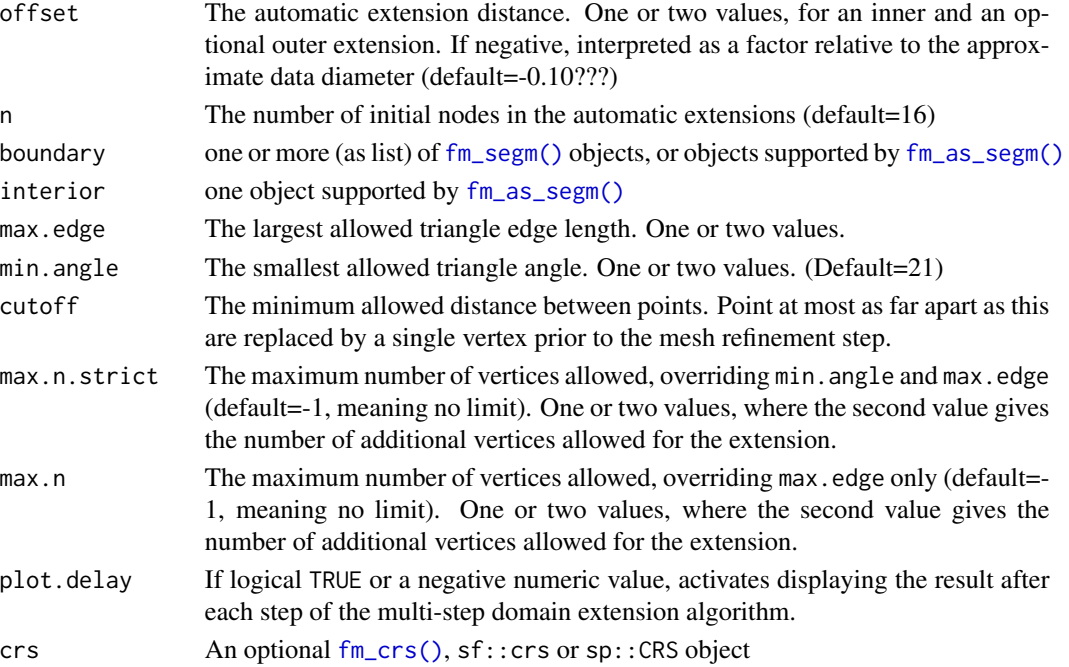

# Value

An inla.mesh object.

#### Functions

• fm\_mesh\_2d\_inla(): Legacy method for INLA::inla.mesh.2d() Create a triangle mesh based on initial point locations, specified or automatic boundaries, and mesh quality parameters.

#### INLA compatibility

For mesh and curve creation, the [fm\\_rcdt\\_2d\\_inla\(\)](#page-69-0), [fm\\_mesh\\_2d\\_inla\(\)](#page-60-1), and [fm\\_nonconvex\\_hull\\_inla\(\)](#page-64-0) methods will keep the interface syntax used by INLA::inla.mesh.create(), INLA::inla.mesh.2d(), and INLA::inla.nonconvex.hull() functions, respectively, whereas the [fm\\_rcdt\\_2d\(\)](#page-69-1), [fm\\_mesh\\_2d\(\)](#page-60-0), and [fm\\_nonconvex\\_hull\(\)](#page-62-0) interfaces may be different, and potentially change in the future.

#### Author(s)

Finn Lindgren <finn.lindgren@gmail.com>

#### See Also

[fm\\_rcdt\\_2d\(\)](#page-69-1), [fm\\_mesh\\_2d\(\)](#page-60-0), [fm\\_delaunay\\_2d\(\)](#page-69-0), [fm\\_nonconvex\\_hull\(\)](#page-62-0), [fm\\_extensions\(\)](#page-62-1), [fm\\_refine\(\)](#page-0-0)

Other object creation and conversion: [fm\\_as\\_fm\(](#page-10-0)), [fm\\_as\\_lattice\\_2d\(](#page-12-0)), [fm\\_as\\_mesh\\_1d\(](#page-13-0)), [fm\\_as\\_mesh\\_2d\(](#page-14-0)), [fm\\_as\\_segm\(](#page-15-0)), [fm\\_as\\_sfc\(](#page-17-0)), [fm\\_as\\_tensor\(](#page-19-0)), [fm\\_lattice\\_2d\(](#page-55-0)), [fm\\_mesh\\_1d\(](#page-59-0)), [fm\\_segm\(](#page-72-0)), [fm\\_simplify\(](#page-75-0)), [fm\\_tensor\(](#page-77-0))

fm\_nonconvex\_hull 63

#### Examples

```
fm_mesh_2d_1nla(boundary = fm_extension(cbind(2, 1), convex = 1, 2))
```
<span id="page-62-0"></span>fm\_nonconvex\_hull *Compute an extension of a spatial object*

# <span id="page-62-1"></span>Description

Constructs a potentially nonconvex extension of a spatial object by performing dilation by convex + concave followed by erosion by concave. This is equivalent to dilation by convex followed by closing (dilation + erosion) by concave.

# Usage

```
fm_nonconvex_hull(x, ...)
## S3 method for class 'sfc'
fm_nonconvex_hull(
 x,
 convex = -0.15,
 concave = convex,
 preserveTopology = TRUE,
 dTolerance = NULL,
 crs = fm_crs(x),...
)
fm\_extensions(x, convex = -0.15, concave = convex, dTolerance = NULL, ...)## S3 method for class 'matrix'
fm_nonconvex_hull(x, ...)
## S3 method for class 'sf'
fm_nonconvex_hull(x, ...)
## S3 method for class 'Spatial'
fm_nonconvex_hull(x, ...)
## S3 method for class 'sfg'
fm\_nonconvex\_hull(x, \ldots)
```
## Arguments

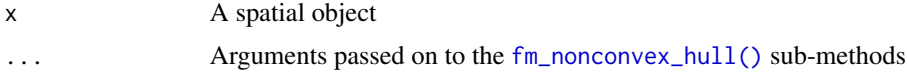

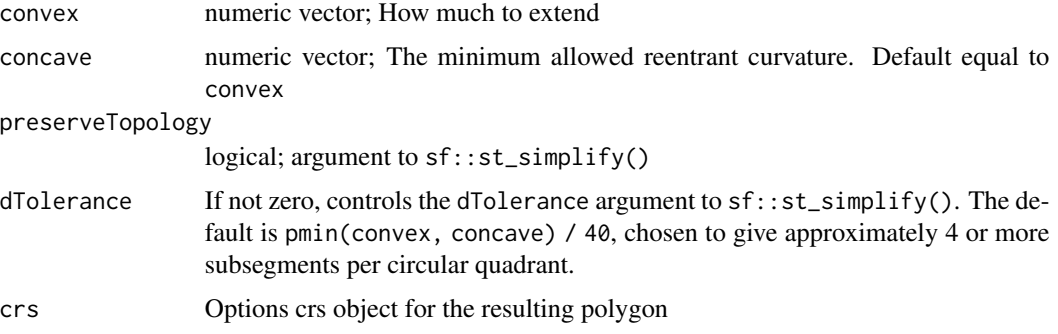

### **Details**

Morphological dilation by convex, followed by closing by concave, with minimum concave curvature radius concave. If the dilated set has no gaps of width between

 $2$ convex $(\sqrt{1 + 2c}$ oncave/convex – 1)

and 2concave, then the minimum convex curvature radius is convex.

The implementation is based on the identity

dilation(a)&closing(b) = dilation(a + b)&erosion(b)

where all operations are with respect to disks with the specified radii.

When convex, concave, or dTolerance are negative,  $fm\_diameter * abs(...)$  is used instead.

Differs from sf::st\_buffer(x, convex) followed by sf::st\_concave\_hull() (available from GEOS 3.11) in how the amount of allowed concavity is controlled.

# Value

fm\_nonconvex\_hull() returns an extended object as an sfc polygon object (regardless of the x class).

fm\_extensions() returns a list of sfc objects.

# Functions

- fm\_nonconvex\_hull(): Basic nonconvex hull method.
- fm\_extensions(): Constructs a potentially nonconvex extension of a spatial object by performing dilation by convex + concave followed by erosion by concave. This is equivalent to dilation by convex followed by closing (dilation + erosion) by concave.

#### INLA compatibility

For mesh and curve creation, the [fm\\_rcdt\\_2d\\_inla\(\)](#page-69-0), [fm\\_mesh\\_2d\\_inla\(\)](#page-60-1), and [fm\\_nonconvex\\_hull\\_inla\(\)](#page-64-0) methods will keep the interface syntax used by INLA::inla.mesh.create(), INLA::inla.mesh.2d(), and INLA::inla.nonconvex.hull() functions, respectively, whereas the [fm\\_rcdt\\_2d\(\)](#page-69-1), [fm\\_mesh\\_2d\(\)](#page-60-0), and [fm\\_nonconvex\\_hull\(\)](#page-62-0) interfaces may be different, and potentially change in the future.

# References

Gonzalez and Woods (1992), Digital Image Processing

# See Also

[fm\\_nonconvex\\_hull\\_inla\(\)](#page-64-0)

# Examples

```
inp <- matrix(rnorm(20), 10, 2)
out <- fm_nonconvex_hull(inp, convex = 1)
plot(out)
points(inp, pch = 20)
if (TRUE) {
  inp \leq sf::st_as_sf(as.data.frame(matrix(1:6, 3, 2)), coords = 1:2)
  bnd \leq fm_extensions(inp, convex = c(0.75, 2))
  plot(fm\_mesh_2d(boundary = bnd, max.edge = c(0.25, 1)), asp = 1)}
```
<span id="page-64-0"></span>fm\_nonconvex\_hull\_inla

*Non-convex hull computation*

## Description

Legacy method for INLA::inla.nonconvex.hull()

## Usage

```
fm_nonconvex_hull_inla(
 x,
 convex = -0.15,
 concave = convex,resolution = 40,
 eps = NULL,
 eps_{rel} = NULL,
 crs = NULL,
  ...
)
fm_nonconvex_hull_inla_basic(
 x,
 convex = -0.15,
 resolution = 40,
 eps = NULL,
  crs = NULL
)
```
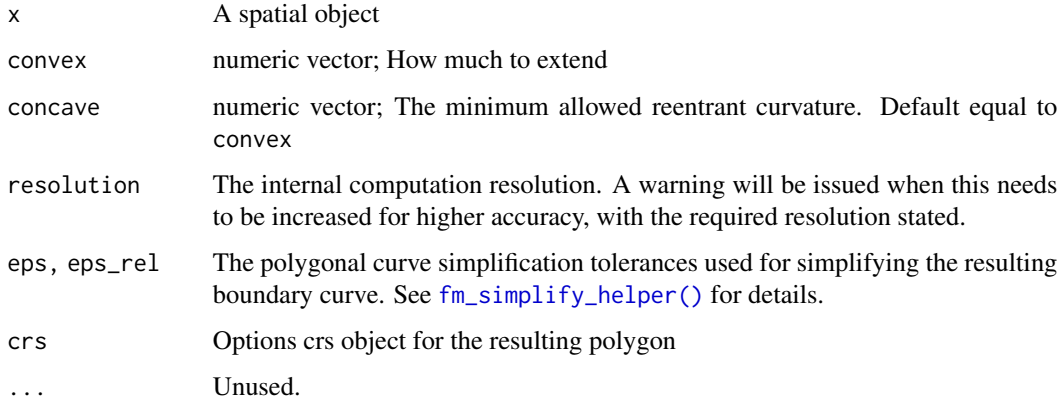

#### Details

Requires splancs::nndistF()

# Value

fm\_nonconvex\_hull\_inla() returns an fm\_segm/inla.mesh.segment object, for compatibility with inla.nonconvex.hull().

# Functions

• fm\_nonconvex\_hull\_inla\_basic(): Special method for convex = 0.

## INLA compatibility

For mesh and curve creation, the [fm\\_rcdt\\_2d\\_inla\(\)](#page-69-0), [fm\\_mesh\\_2d\\_inla\(\)](#page-60-1), and [fm\\_nonconvex\\_hull\\_inla\(\)](#page-64-0) methods will keep the interface syntax used by INLA::inla.mesh.create(), INLA::inla.mesh.2d(), and INLA::inla.nonconvex.hull() functions, respectively, whereas the [fm\\_rcdt\\_2d\(\)](#page-69-1), [fm\\_mesh\\_2d\(\)](#page-60-0), and [fm\\_nonconvex\\_hull\(\)](#page-62-0) interfaces may be different, and potentially change in the future.

# See Also

[fm\\_nonconvex\\_hull\(\)](#page-62-0)

Other nonconvex inla legacy support: [fm\\_segm\\_contour\\_helper\(](#page-0-0)), [fm\\_simplify\\_helper\(](#page-0-0))

# Examples

fm\_nonconvex\_hull\_inla(cbind(0, 0), convex = 1)

# Description

Generate terra, sf, or sp lattice locations

# Usage

```
fm_pixels(
 mesh,
 dims = c(150, 150),
 xlim = NULL,
 ylim = NULL,mask = TRUE,format = "sf",
 minimal = TRUE,
 nx = dependence(),ny = deprecated()
)
```
# Arguments

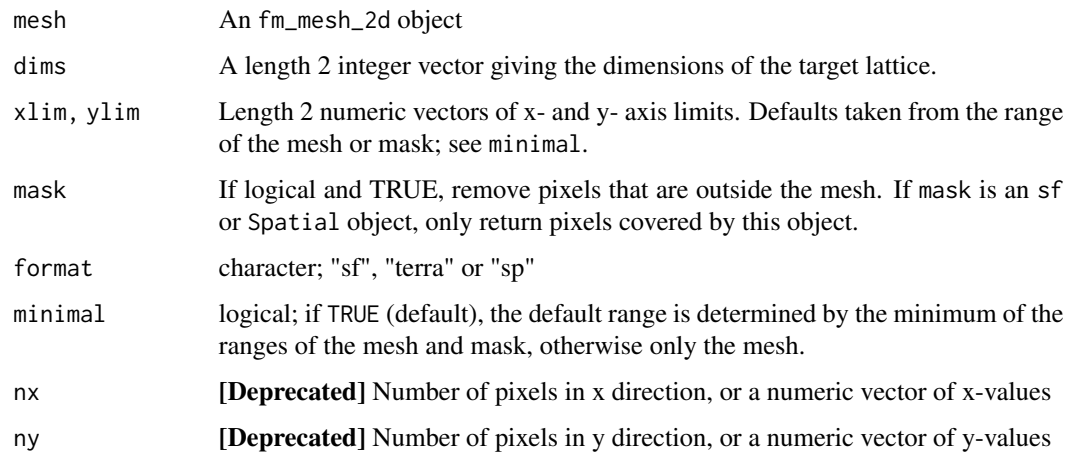

# Value

sf, SpatRaster, or SpatialPixelsDataFrame covering the mesh or mask.

# Author(s)

Finn Lindgren <finn.lindgren@gmail.com>

#### Examples

```
if (require("ggplot2", quietly = TRUE)) {
 dims <- c(50, 50)
 pxl <- fm_pixels(
   fmexample$mesh,
   dims = dims,mask = fmexample$boundary_sf[[1]],
   minimal = TRUE
 )
 pxl$val <- rnorm(NROW(pxl)) +
   fm_evaluate(fmexample$mesh, pxl, field = 2 * fmexample$mesh$loc[, 1])
 ggplot() +
   geom_tile(
     data = px1,
      aes(geometry = geometry, fill = val),
     stat = "sf_coordinates"
   \rightarrow +
   geom_sf(data = fm_as_sfc(fmexample$mesh), alpha = 0.2)
}
if (require("ggplot2", quietly = TRUE) &&
 require("terra", quietly = TRUE) &&
 require("tidyterra", quietly = TRUE)) {
 pxl <- fm_pixels(fmexample$mesh,
   dims = c(50, 50), mask = fmexample$boundary_sf[[1]],
    format = "terra"
 )
 pxl$val <- rnorm(NROW(pxl) * NCOL(pxl))
 px1 < -terra::mask(
     pxl,
     mask = px1$.mask,
     maskvalues = c(FALSE, NA),
      updatevalue = NA
   )
 ggplot() +
   geom_spatraster(data = px1, aes(fill = val)) +geom_sf(data = fm_as_sfc(fmexample$mesh), alpha = 0.2)
}
```
fm\_raw\_basis *Basis functions for mesh manifolds*

#### Description

Calculate basis functions on  $fm_{\text{mesh}_1} \cdot d()$  or  $fm_{\text{mesh}_2} \cdot d()$ , without necessarily matching the default function space of the given mesh object.

fm\_raw\_basis 69

# Usage

```
fm_raw_basis(
 mesh,
  type = "b.spline",
 n = 3,
 degree = 2,
 knot.placement = "uniform.area",
 rot.inv = TRUE,boundary = "free",
 free.clamped = TRUE,
  ...
\mathcal{L}
```
# Arguments

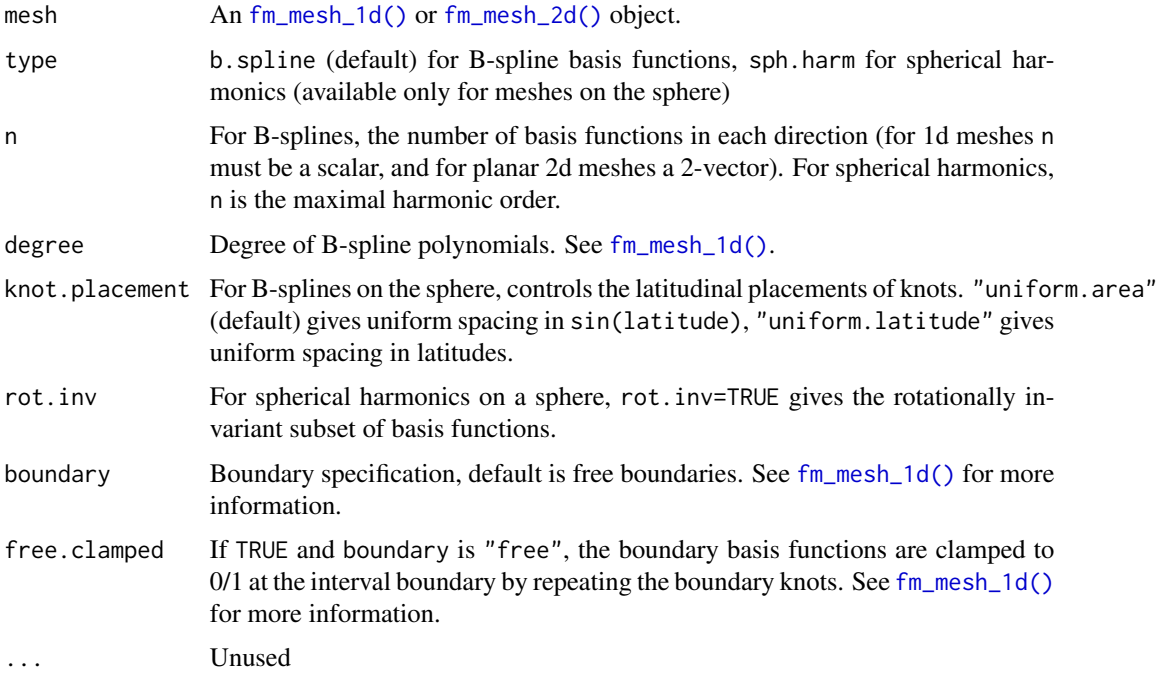

# Value

A matrix with evaluated basis function

# Author(s)

Finn Lindgren <finn.lindgren@gmail.com>

# See Also

[fm\\_mesh\\_1d\(\)](#page-59-0), [fm\\_mesh\\_2d\(\)](#page-60-0), [fm\\_basis\(\)](#page-21-0)

## Examples

```
loc \leq r \, bin(d(c(\emptyset, \emptyset), c(1, \emptyset), c(1, 1), c(\emptyset, 1))mesh \le fm_mesh_2d(loc, max.edge = 0.15)
basis \leq fm_raw_basis(mesh, n = c(4, 5))
proj <- fm_evaluator(mesh, dims = c(10, 10))
image(proj$x, proj$y, fm_evaluate(proj, basis[, 7]), asp = 1)
if (interactive() && require("rgl")) {
  plot_rgl(mesh, col = basis[, 7], draw.edges = FALSE, draw.vertices = FALSE)
}
```
<span id="page-69-1"></span>fm\_rcdt\_2d *Refined Constrained Delaunay Triangulation*

# <span id="page-69-0"></span>Description

Computes a refined constrained Delaunay triangulation on R2 or S2.

#### Usage

```
fm_{rcdt_2d(...)}fm_rcdt_2d_inla(
  loc = NULL,tv = NULL,boundary = NULL,
  interior = NULL,
 extend = (missing(tv) || is.null(tv)),refine = FALSE,
 lattice = NULL,
 globe = NULL,
 cutoff = 1e-12,quality.spec = NULL,
 crs = NULL,
  ...
\mathcal{L}
```
fm\_delaunay\_2d(loc, crs = NULL, ...)

#### Arguments

... Currently passed on to fm\_mesh\_2d\_inla or converted to [fmesher\\_rcdt\(\)](#page-8-0) options.

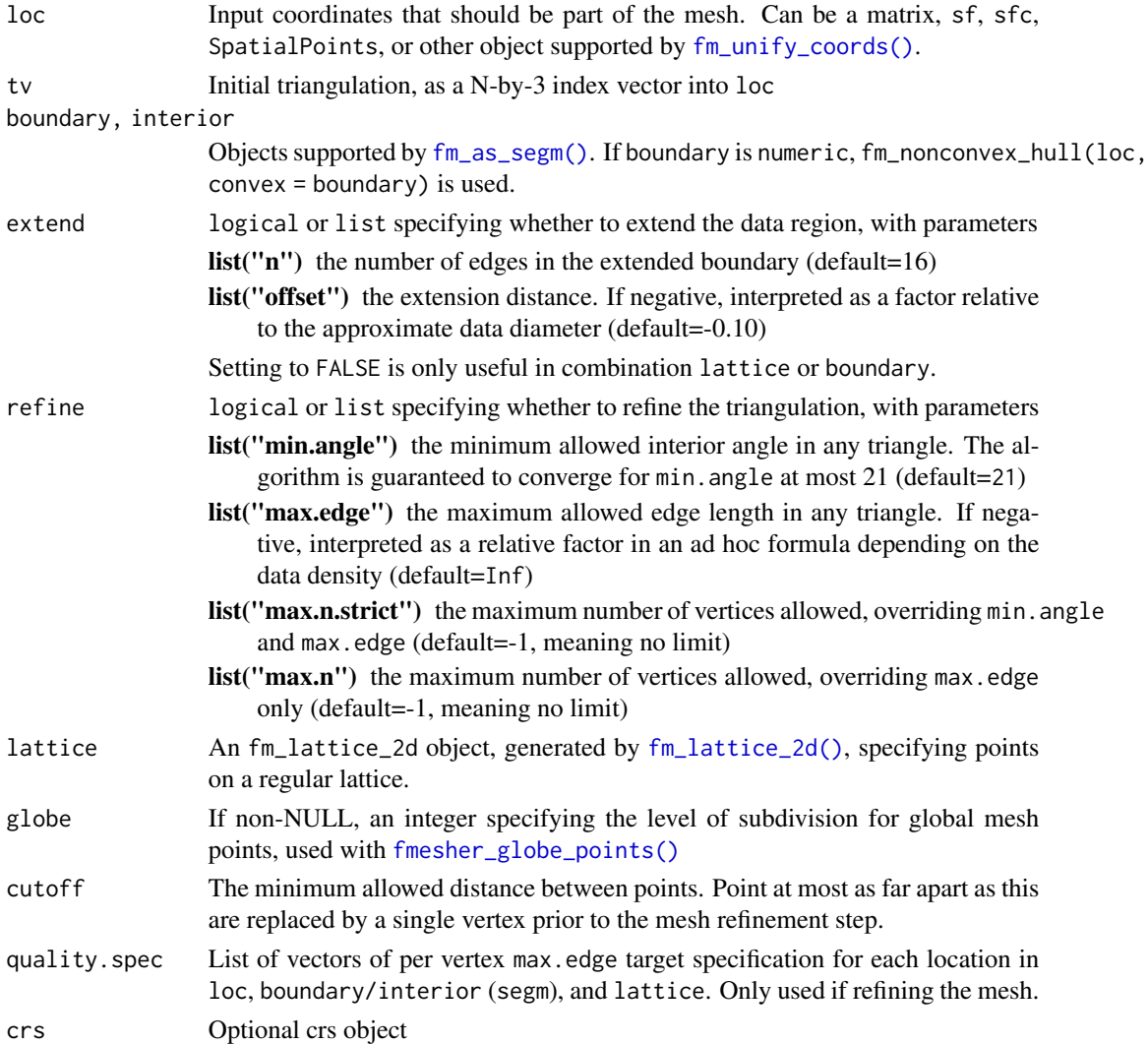

# Value

An fm\_mesh\_2d object

#### Functions

- fm\_rcdt\_2d\_inla(): Legacy method for the INLA::inla.mesh.create() interface
- fm\_delaunay\_2d(): Construct a plain Delaunay triangulation.

# INLA compatibility

For mesh and curve creation, the [fm\\_rcdt\\_2d\\_inla\(\)](#page-69-0), [fm\\_mesh\\_2d\\_inla\(\)](#page-60-1), and [fm\\_nonconvex\\_hull\\_inla\(\)](#page-64-0) methods will keep the interface syntax used by INLA::inla.mesh.create(), INLA::inla.mesh.2d(), and INLA::inla.nonconvex.hull() functions, respectively, whereas the [fm\\_rcdt\\_2d\(\)](#page-69-1), [fm\\_mesh\\_2d\(\)](#page-60-0), and [fm\\_nonconvex\\_hull\(\)](#page-62-0) interfaces may be different, and potentially change in the future.

# Examples

```
(m <- fm_rcdt_2d_inla(
  boundary = fm_{nonconvex_{hull}(cbind(0, 0), convex = 5)))
fm_delaunay_2d(matrix(rnorm(30), 15, 2))
```
fm\_row\_kron *Row-wise Kronecker products*

# Description

Takes two Matrices and computes the row-wise Kronecker product. Optionally applies row-wise weights and/or applies an additional 0/1 row-wise Kronecker matrix product.

#### Usage

fm\_row\_kron(M1, M2, repl = NULL, n.repl = NULL, weights = NULL)

# Arguments

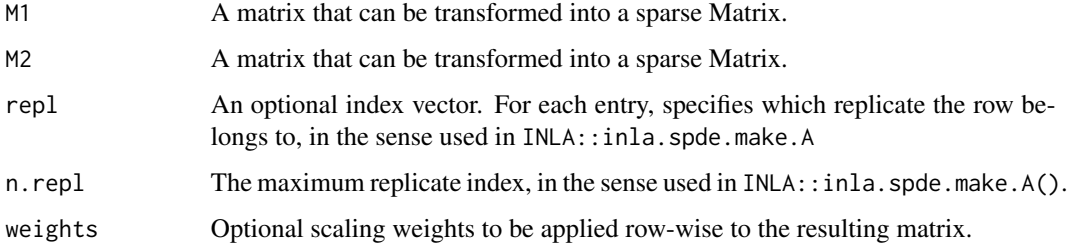

# Value

A Matrix::sparseMatrix object.

#### Author(s)

Finn Lindgren <finn.lindgren@gmail.com>

#### Examples

```
fm_{rv}kron(rbind(c(1, 1, 0), c(0, 1, 1)), rbind(c(1, 2), c(3, 4)))
```
<span id="page-72-1"></span><span id="page-72-0"></span>

Make a spatial segment object

#### Usage

```
fm_segm(...)
## Default S3 method:
fm\_segm(loc = NULL, idx = NULL, grp = NULL, is.bnd = TRUE, crs = NULL, ...)## S3 method for class 'fm_segm'
fm\_segm(...,\text{ grp} = NULL,\text{ grp}.default = 0L,\text{ is}.bnd = NULL)## S3 method for class 'fm_segm_list'
fm\_segm(x, grp = NULL, grp.default = 0L, ...)fm\_segm\_join(x, grp = NULL, grp.default = 0L, is.bnd = NULL)fm\_segm\_split(x, grp = NULL, grp.default = <math>0L</math>)## S3 method for class 'inla.mesh.segment'
fm\_segm(\ldots, grp.default = 0)## S3 method for class 'inla.mesh'
fm_segm(x, \dots)
## S3 method for class 'fm_mesh_2d'
fm\_segm(x, boundary = TRUE, grp = NULL, ...)fm_is_bnd(x)
```
 $fm\_is\_bnd(x)$  <- value

# Arguments

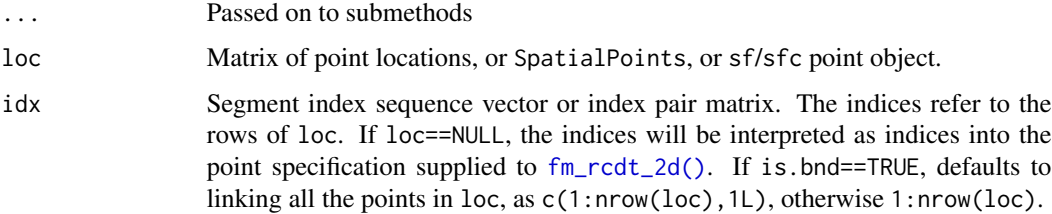

<span id="page-73-0"></span>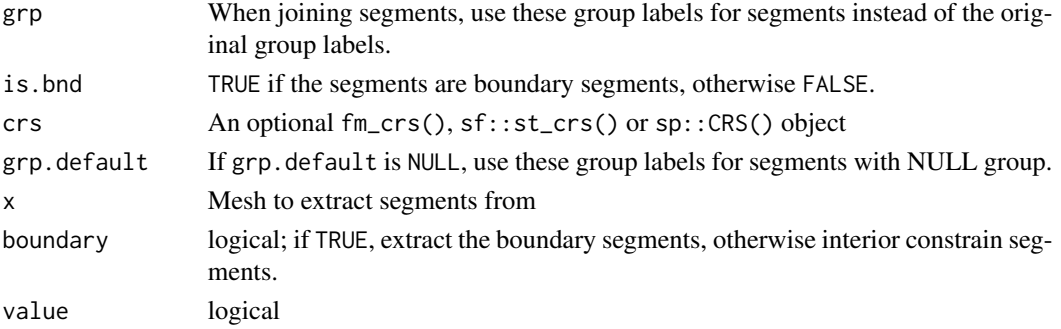

#### Value

An fm\_segm or fm\_segm\_list object

#### Methods (by class)

- fm\_segm(fm\_segm): Join multiple fm\_segm objects into a single fm\_segm object. If is.bnd is non-NULL, it overrides the input segment information. Otherwise, it checks if the inputs are consistent.
- fm\_segm(fm\_segm\_list): Join fm\_segm objects from a fm\_segm\_list into a single fm\_segm object. Equivalent to fm\_segm\_join(x)
- fm\_segm(fm\_mesh\_2d): Extract the boundary or interior segments of a 2d mesh. If grp is non-NULL, extracts only segments matching the matching the set of groups given by grp.

#### Functions

- fm\_segm(): Create a new fm\_segm object.
- fm\_segm\_join(): Join multiple fm\_segm objects into a single fm\_segm object. If is.bnd is non-NULL, it overrides the segment information. Otherwise it checks for consistency.
- fm\_segm\_split(): Split an fm\_segm object by grp into an fm\_segm\_list object, optionally keeping only some groups.

# See Also

```
Other object creation and conversion: fm_as_fm(), fm_as_lattice_2d(), fm_as_mesh_1d(),
fm_as_mesh_2d(), fm_as_segm(), fm_as_sfc(), fm_as_tensor(), fm_lattice_2d(), fm_mesh_1d(),
fm_mesh_2d(), fm_simplify(), fm_tensor()
```
#### Examples

```
fm_segm(rbind(c(0, 0), c(1, 0), c(1, 1), c(0, 1)), is.bnd = FALSE)
fm\_segm(rbind(c(0, 0), c(1, 0), c(1, 1), c(0, 1)), is.bnd = TRUE)
```
fm\_segm\_join(fmexample\$boundary\_fm)

```
fm_segm(fmexample$mesh, boundary = TRUE)
fm_segm(fmexample$mesh, boundary = FALSE)
```
<span id="page-74-0"></span>

fm\_segm lists can be combined into fm\_segm\_list list objects.

# Usage

```
## S3 method for class 'fm_segm'
c(\ldots)## S3 method for class 'fm_segm_list'
c(\ldots)## S3 method for class 'fm_segm_list'
x[i]
```
# Arguments

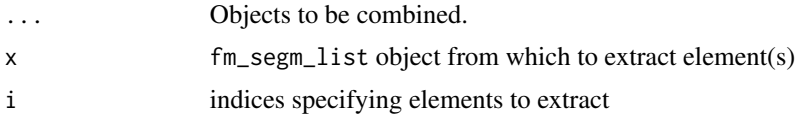

# Value

A fm\_segm\_list object

## Methods (by generic)

- c(fm\_segm\_list): The ... arguments should be coercible to fm\_segm\_list objects.
- [: Extract sub-list

#### Functions

• c(fm\_segm): The ... arguments should be fm\_segm objects, or coercible with fm\_as\_segm\_list(list(...)).

#### See Also

[fm\\_as\\_segm\\_list\(\)](#page-15-1)

```
m \leq -c(A = fm\_segm(1:2), B = fm\_segm(3:4))str(m)
str(m[2])
```
<span id="page-75-1"></span><span id="page-75-0"></span>

[Experimental] Simplifies polygonal curve segments by joining nearly co-linear segments.

Uses a variation of the binary splitting Ramer-Douglas-Peucker algorithm, with an ellipse of halfwidth eps ellipse instead of a rectangle, motivated by prediction ellipse for Brownian bridge.

#### Usage

 $fm\_simply(x,eps = NULL,eps\_rel = NULL, ...)$ 

#### Arguments

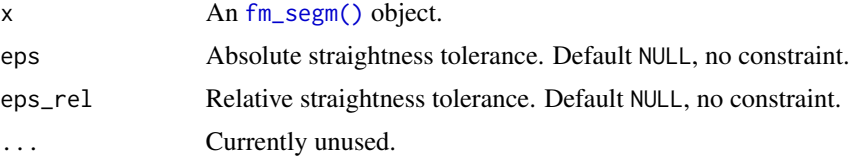

# Details

Variation of Ramer-Douglas-Peucker. Uses width epsilon ellipse instead of rectangle, motivated by prediction ellipse for Brownian bridge.

## Value

The simplified [fm\\_segm\(\)](#page-72-0) object.

#### Author(s)

Finn Lindgren <finn.lindgren@gmail.com>

#### References

Ramer, Urs (1972). "An iterative procedure for the polygonal approximation of plane curves". *Computer Graphics and Image Processing*. 1 (3): 244–256. [doi:10.1016/S0146664X\(72\)800170](https://doi.org/10.1016/S0146-664X%2872%2980017-0)

Douglas, David; Peucker, Thomas (1973). "Algorithms for the reduction of the number of points required to represent a digitized line or its caricature". *The Canadian Cartographer*. 10 (2): 112–122. [doi:10.3138/FM576770U75U7727](https://doi.org/10.3138/FM57-6770-U75U-7727)

# See Also

Other object creation and conversion: [fm\\_as\\_fm\(](#page-10-0)), [fm\\_as\\_lattice\\_2d\(](#page-12-0)), [fm\\_as\\_mesh\\_1d\(](#page-13-0)), [fm\\_as\\_mesh\\_2d\(](#page-14-0)), [fm\\_as\\_segm\(](#page-15-0)), [fm\\_as\\_sfc\(](#page-17-0)), [fm\\_as\\_tensor\(](#page-19-0)), [fm\\_lattice\\_2d\(](#page-55-0)), [fm\\_mesh\\_1d\(](#page-59-0)), [fm\\_mesh\\_2d\(](#page-60-0)), [fm\\_segm\(](#page-72-0)), [fm\\_tensor\(](#page-77-0))

# <span id="page-76-0"></span>fm\_split\_lines 77

#### Examples

```
theta \leq seq(0, 2 \star pi, length.out = 1000)
(segm <- fm_segm(cbind(cos(theta), sin(theta)),
  idx = seq_along(theta)
))
(segm1 \leq -\text{fm\_simply}(segm,eps_{rel} = 0.1))(segm2 <- fm_simplify(segm, eps_rel = 0.2))
plot(segm)
lines(segm1, col = 2)lines(segm2, col = 3)(segm \leq fm_segm(cbind(theta, sin(theta * 4)),
  idx = seq_along(theta)
))
(segm1 <- fm_simplify(segm, eps_rel = 0.1))
(segm2 <- fm_simplify(segm, eps_rel = 0.2))
plot(segm)
lines(segm1, col = 2)lines(segm2, col = 3)
```
fm\_split\_lines *Split lines at triangle edges*

#### Description

Compute intersections between line segments and triangle edges, and filter out segment of length zero.

#### Usage

```
fm_split_lines(mesh, ...)
## S3 method for class 'fm_mesh_2d'
fm_split_lines(mesh, segm, ...)
## S3 method for class 'inla.mesh'
fm_split_lines(mesh, ...)
```
# Arguments

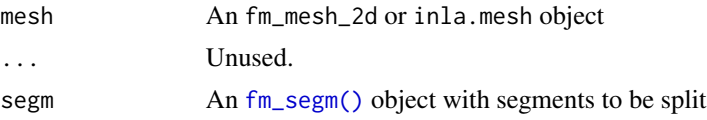

#### Value

An [fm\\_segm\(\)](#page-72-0) object with the same crs as the mesh, with an added field origin, that for each new segment gives the originator index into to original segm object for each new line segment.

#### <span id="page-77-1"></span>Author(s)

Finn Lindgren <finn.lindgren@gmail.com>

#### Examples

```
mesh <- fm_mesh_2d(
  boundary = f_m_segm(rbind(c(0, 0), c(1, 0), c(1, 1), c(0, 1)), is.bnd = TRUE)
\mathcal{L}splitter <- fm_segm(rbind(c(0.8, 0.2), c(0.2, 0.8)))
segm_split <- fm_split_lines(mesh, splitter)
plot(mesh)
lines(splitter)
points(segm_split$loc)
```
#### <span id="page-77-0"></span>fm\_tensor *Make a tensor product function space*

#### Description

[Experimental] Tensor product function spaces. The interface and object storage model is experimental and may change.

#### Usage

fm\_tensor(x, ...)

#### Arguments

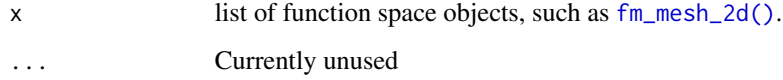

#### Value

A fm\_tensor or fm\_tensor\_list object

#### See Also

Other object creation and conversion: [fm\\_as\\_fm\(](#page-10-0)), [fm\\_as\\_lattice\\_2d\(](#page-12-0)), [fm\\_as\\_mesh\\_1d\(](#page-13-0)), [fm\\_as\\_mesh\\_2d\(](#page-14-0)), [fm\\_as\\_segm\(](#page-15-0)), [fm\\_as\\_sfc\(](#page-17-0)), [fm\\_as\\_tensor\(](#page-19-0)), [fm\\_lattice\\_2d\(](#page-55-0)), [fm\\_mesh\\_1d\(](#page-59-0)), [fm\\_mesh\\_2d\(](#page-60-0)), [fm\\_segm\(](#page-72-0)), [fm\\_simplify\(](#page-75-0))

# <span id="page-78-0"></span>fm\_transform 79

#### Examples

```
m <- fm_tensor(list(
  space = fmexample$mesh,
  time = fm_{\text{mesh}}1d(1:5)))
m2 <- fm_as_tensor(m)
m3 <- fm_as_tensor_list(list(m, m))
c(fm_dof(m$fun_spaces$space) * fm_dof(m$fun_spaces$time), fm_dof(m))
str(fm\_evalluator(m, loc = list(space = child(0, 0), time = 2.5)))
```
#### fm\_transform *Object coordinate transformation*

#### Description

Handle transformation of various inla objects according to coordinate reference systems of crs (from sf::st\_crs()), fm\_crs, sp::CRS or INLA::inla.CRS class.

#### Usage

```
fm_transform(x, crs, ...)
## Default S3 method:
fm_{transform}(x, crs, ..., crs0 = NULL)## S3 method for class 'NULL'
fm_transform(x, crs, ...)
## S3 method for class 'matrix'
fm\_transform(x, crs, ..., passthrough = FALSE, crs0 = NULL)## S3 method for class 'sf'
fm_transform(x, crs, ..., passthrough = FALSE)
## S3 method for class 'sfc'
fm\_transform(x, crs, ..., passthrough = FALSE)## S3 method for class 'sfg'
fm_transform(x, crs, ..., passthrough = FALSE)
## S3 method for class 'Spatial'
fm_{transform}(x, crs, \ldots, passthrough = FALSE)## S3 method for class 'fm_mesh_2d'
fm_{transform}(x, crs = fm_{crs}(x), ..., passthrough = FALSE, crs0 = fm_{crs}(x))## S3 method for class 'fm_lattice_2d'
```

```
fm\_transform(x, crs = fm\_crs(x), ..., passthrough = FALSE, crs0 = fm\_crs(x))## S3 method for class 'fm_segm'
fm\_transform(x, crs = fm\_crs(x), ..., passthrough = FALSE, crs0 = fm\_crs(x))## S3 method for class 'fm_list'
fm_transform(x, crs, ...)
## S3 method for class 'inla.mesh'
fm_{transform}(x, crs = fm_{crs}(x), ...)## S3 method for class 'inla.mesh.lattice'
fm_transform(x, crs, ...)
## S3 method for class 'inla.mesh.segment'
fm_transform(x, crs, ...)
```
# Arguments

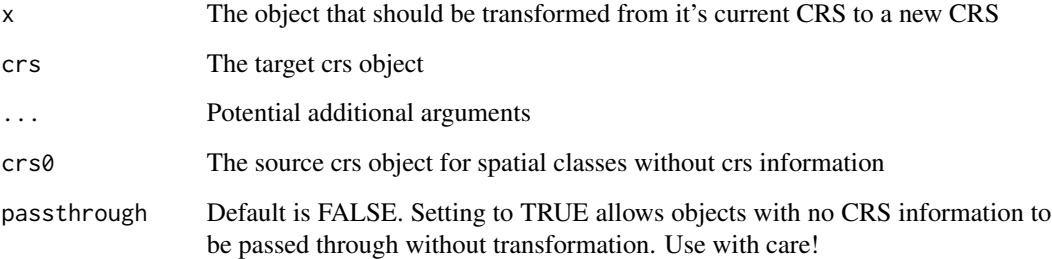

# Value

A transformed object, normally of the same class as the input object.

#### See Also

[fm\\_CRS\(\)](#page-29-0)

```
fm_transform(
 rbind(c(0, 0), c(0, 90)),
 crs = fm_crs("sphere"),
 crs0 = fm_crs("longlat_norm")
)
```
<span id="page-80-0"></span>

Extracts the vertices of an fm\_mesh\_2d object.

#### Usage

fm\_vertices(x, format = NULL)

#### Arguments

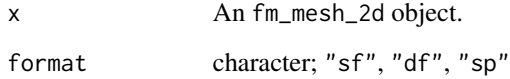

# Value

An sf, data.frame, or SpatialPointsDataFrame object, with the vertex coordinates, and a .vertex column with the vertex indices.

# Author(s)

Finn Lindgren <finn.lindgren@gmail.com>

# See Also

[fm\\_centroids\(\)](#page-27-0)

```
if (require("ggplot2", quietly = TRUE)) {
 vrt <- fm_vertices(fmexample$mesh, format = "sf")
 ggplot() +
   geom_sf(data = fm_as_sfc(fmexample$mesh)) +
   geom_sf(data = vrt, color = "red")
}
```
<span id="page-81-0"></span>

#### [Experimental]

geom\_fm is a generic function for generating geomes from various kinds of fmesher objects, e.g. fm\_segm and fm\_mesh\_2d. The function invokes particular methods which depend on the [class](#page-0-0) of the data argument. Requires the ggplot2 package.

Note: geom\_fm is not yet a "proper" ggplot2 geom method; the interface may therefore change in the future.

#### Usage

```
geom_fm(mapping = NULL, data = NULL, ...)
## S3 method for class 'fm_mesh_2d'
geom_fm(
 mapping = NULL,
 data = NULL,
 mapping_int = NULL,
 mapping_bnd = NULL,
 defs_int = NULL,defs\_bnd = NULL,...,
 crs = NULL
)
## S3 method for class 'fm_segm'
geom_fm(mapping = NULL, data = NULL, ..., crs = NULL)## S3 method for class 'fm_mesh_1d'
geom_fm(
 mapping = NULL,data = NULL,...,
 xlim = NULL,basis = TRUE,
 knots = TRUE,
 derivatives = FALSE,
 weights = NULL
)
```
#### Arguments

mapping an object for which to generate a geom.

<span id="page-82-0"></span>geom\_fm 83

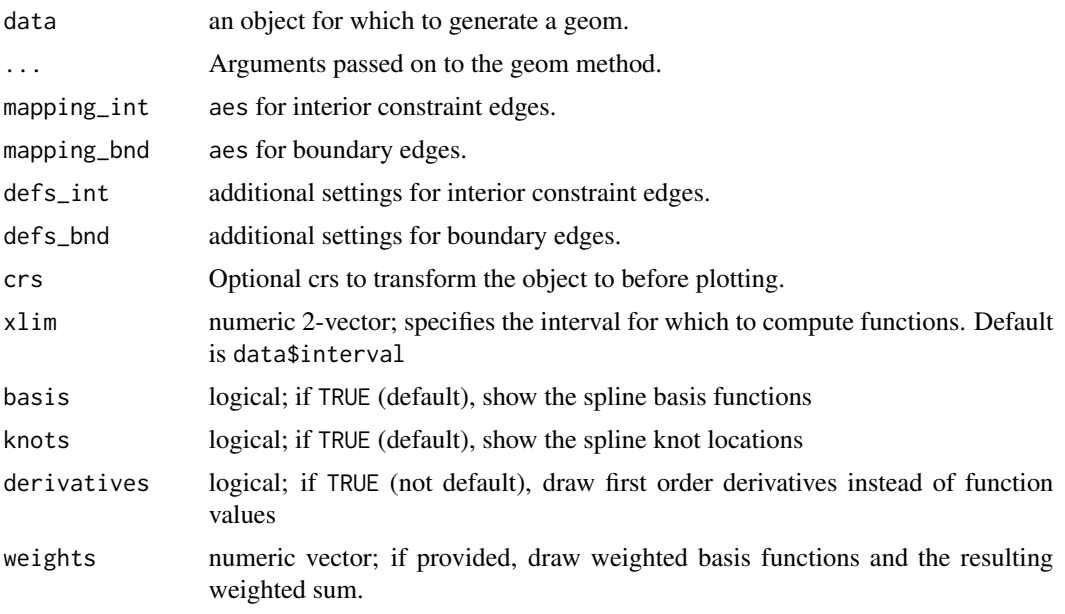

#### Value

A combination of ggplot2 geoms.

#### Methods (by class)

- geom\_fm(fm\_mesh\_2d): Converts an [fm\\_mesh\\_2d\(\)](#page-60-0) object to sf with [fm\\_as\\_sfc\(\)](#page-17-0) and uses geom\_sf to visualize the triangles and edges.
- geom\_fm(fm\_segm): Converts an [fm\\_segm\(\)](#page-72-0) object to sf with [fm\\_as\\_sfc\(\)](#page-17-0) and uses geom\_sf to visualize it.
- geom\_fm(fm\_mesh\_1d): Evaluates and plots the basis functions defined by an [fm\\_mesh\\_1d\(\)](#page-59-0) object.

```
ggplot() +
 geom_fm(data = fmexample$mesh)
```

```
m <- fm_mesh_2d(
  cbind(10, 20),
  boundary = fm\_extensions(cbind(10, 20), c(25, 65)),max. edge = c(4, 10),
  crs = fm_crs("+proj=longlat")
)
ggplot() +
  geom_fm(data = m)
ggplot() +
  geom_fm(data = m, crs = fm_crs("epsg:27700"))
```

```
# Compute a mesh vertex based function on a different grid
px <- fm_pixels(fm_transform(m, fm_crs("mollweide_globe")))
px$fun <- fm_evaluate(m,
 loc = px,
  field = sin(m$loc[, 1] / 5) * sin(m$loc[, 2] / 5))
ggplot() +
  geom_tile(aes(geometry = geometry, fill = fun),
   data = px,
   stat = "sf_coordinates"
  ) +
  geom_fm(
   data = m, alpha = 0.2, linewidth = 0.05,
   crs = fm_crs("mollweide_globe")
  )
m < -f m_m e sh_1 d(c(1, 2, 4, 6, 10), boundary = c("n", "d"), degree = 2)ggplot() +
  geom_fm(data = m, weights = c(4, 2, 4, -1))
m <- fm_mesh_1d(
  c(1, 2, 3, 5, 7),
  boundary = c("dirichlet", "neumann"),
  degree = 2
)
ggplot() +
  geom_fm(data = m)
```
<span id="page-83-0"></span>plot.fm\_mesh\_2d *Draw a triangulation mesh object*

#### Description

Plots an [fm\\_mesh\\_2d\(\)](#page-60-0) object using standard graphics.

#### Usage

```
## S3 method for class 'fm_mesh_2d'
lines(x, ..., add = TRUE)## S3 method for class 'fm_mesh_2d'
plot(
 x,
 col = "white",t.sub = seq_len(nrow(x$graph$tv)),
```

```
add = FALSE,1wd = 1,xlim = range(x$loc[, 1]),ylim = range(x$loc[, 2]),main = NULL,
 size = 1,
 draw.vertices = FALSE,
  vertex.color = "black",
 draw.edges = TRUE,
  edge.color = rgb(0.3, 0.3, 0.3),
  draw.segments = draw.edges,
 rgl = deprecated(),
 visibility = "front",
 asp = 1,axes = FALSE,xlab = ",
  ylab = ",
  ...
\mathcal{L}
```
# Arguments

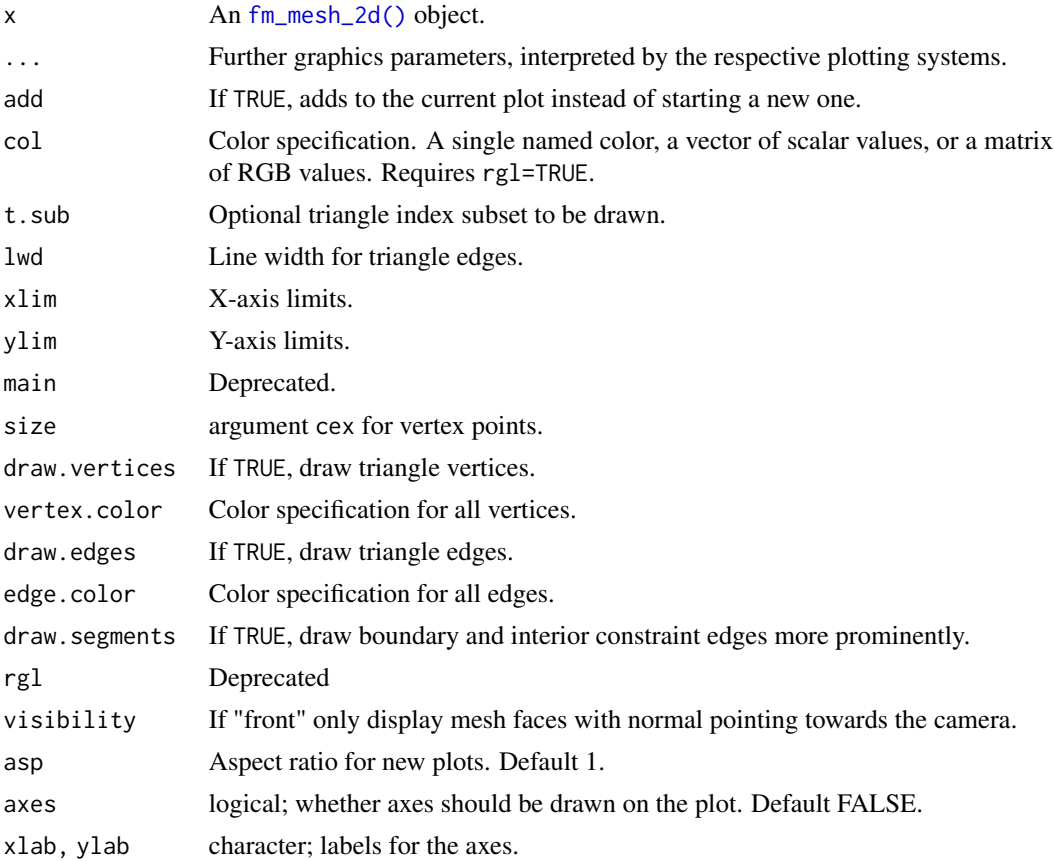

<span id="page-85-1"></span>

# Value

None

# Author(s)

Finn Lindgren <finn.lindgren@gmail.com>

# See Also

[plot.fm\\_segm\(\)](#page-85-0), [plot\\_rgl.fm\\_mesh\\_2d\(\)](#page-88-0)

# Examples

```
mesh <- fm_rcdt_2d(globe = 10)
plot(mesh)
mesh \leq fm_mesh_2d(cbind(0, 1), offset = c(1, 1.5), max.edge = 0.5)
plot(mesh)
```
<span id="page-85-0"></span>plot.fm\_segm *Draw* fm\_segm *objects.*

# Description

Draws a [fm\\_segm\(\)](#page-72-0) object with generic or rgl graphics.

#### Usage

```
## S3 method for class 'fm_segm'
plot(x, ..., add = FALSE)## S3 method for class 'fm_segm'
lines(
 x,
 loc = NULL,col = NULL,colors = c("black", "blue", "red", "green"),
 add = TRUE,xlim = NULL,ylim = NULL,
 rg1 = FALSE,asp = 1,axes = FALSE,xlab = "",
 ylab = "",
  ...
```
# <span id="page-86-0"></span>plot.fm\_segm 87

```
\mathcal{L}## S3 method for class 'fm_segm_list'
plot(x, \ldots)## S3 method for class 'fm_segm_list'
lines(x, ...)
```
# Arguments

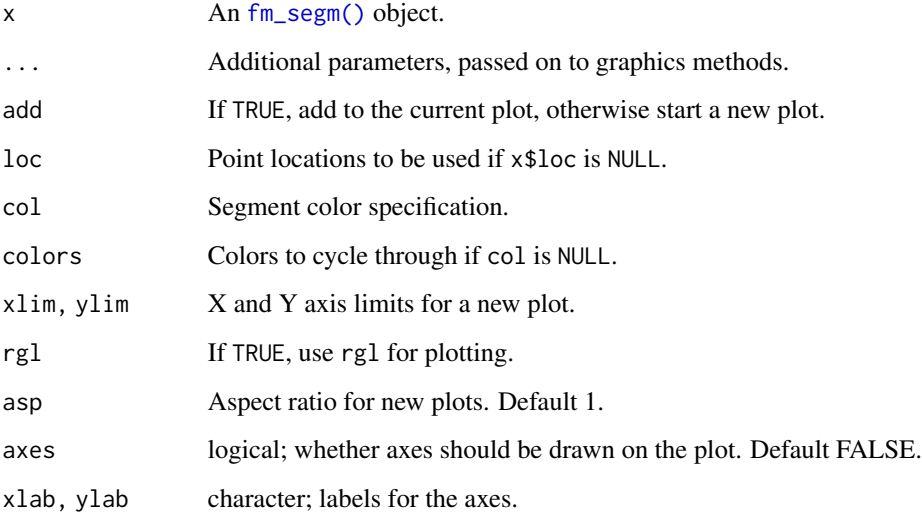

# Value

None

# Author(s)

Finn Lindgren <finn.lindgren@gmail.com>

# See Also

[fm\\_segm\(\)](#page-72-0), [plot.fm\\_mesh\\_2d](#page-83-0)

```
plot(fm_segm(fmexample$mesh, boundary = TRUE))
lines(fm_segm(fmexample$mesh, boundary = FALSE), col = 2)
```
<span id="page-87-0"></span>

Plot a globeproj object

# Usage

```
plot_globeproj(
 x,
 xlim = NULL,
 ylim = NULL,
 outline = TRUE,
 graticule = c(24, 12),
 tissot = c(12, 6),
 asp = 1,add = FALSE,...
)
```
#### Arguments

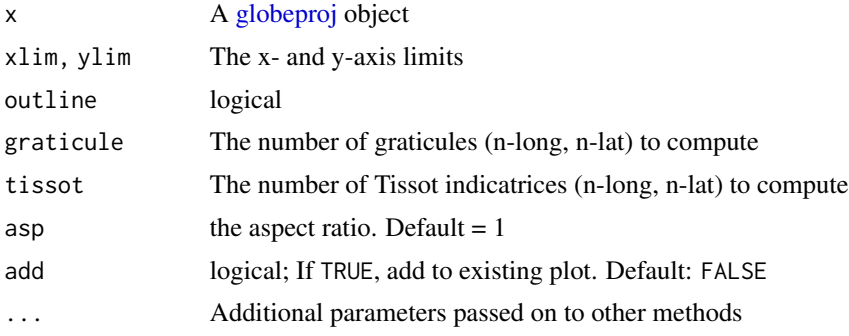

# Value

Nothing

# Author(s)

Finn Lindgren

```
proj <- old_globeproj("moll", orient = c(0, 0, 45))
plot_globeproj(proj, graticule = c(24, 12), add = FALSE, asp = 1, lty = 2, lwd = 0.5)
```
<span id="page-88-1"></span><span id="page-88-0"></span>

Plots a triangulation mesh using rgl.

#### Usage

```
plot_{rgl}(x, ...)lines\_rgl(x, ..., add = TRUE)## S3 method for class 'fm_segm'
lines_rgl(
 x,
 loc = NULL,
 col = NULL,colors = c("black", "blue", "red", "green"),
  ...,
 add = TRUE)
## S3 method for class 'fm_mesh_2d'
plot_rgl(
 x,
  col = "white".color.axis = NULL,
  color.n = 512,color.palette = cm.colors,
  color.truncate = FALSE,
  alpha = NULL,
  1wd = 1,specular = "black",
  draw.vertices = TRUE,
  draw.edges = TRUE,
  draw.faces = TRUE,
  draw.segments = draw.edges,
  size = 2,
  edge.color = rgb(0.3, 0.3, 0.3),
  t.sub = seq_len(nrow(x$graph$tv)),
  visibility = "",
  S = deprecated(),
  add = FALSE,
  ...
\mathcal{E}
```

```
## S3 method for class 'fm_segm'
plot\_rgl(x, ..., add = FALSE)## S3 method for class 'fm_segm_list'
plot_rgl(x, ...)
## S3 method for class 'fm_segm_list'
lines\_rgl(x, ...)
```
# Arguments

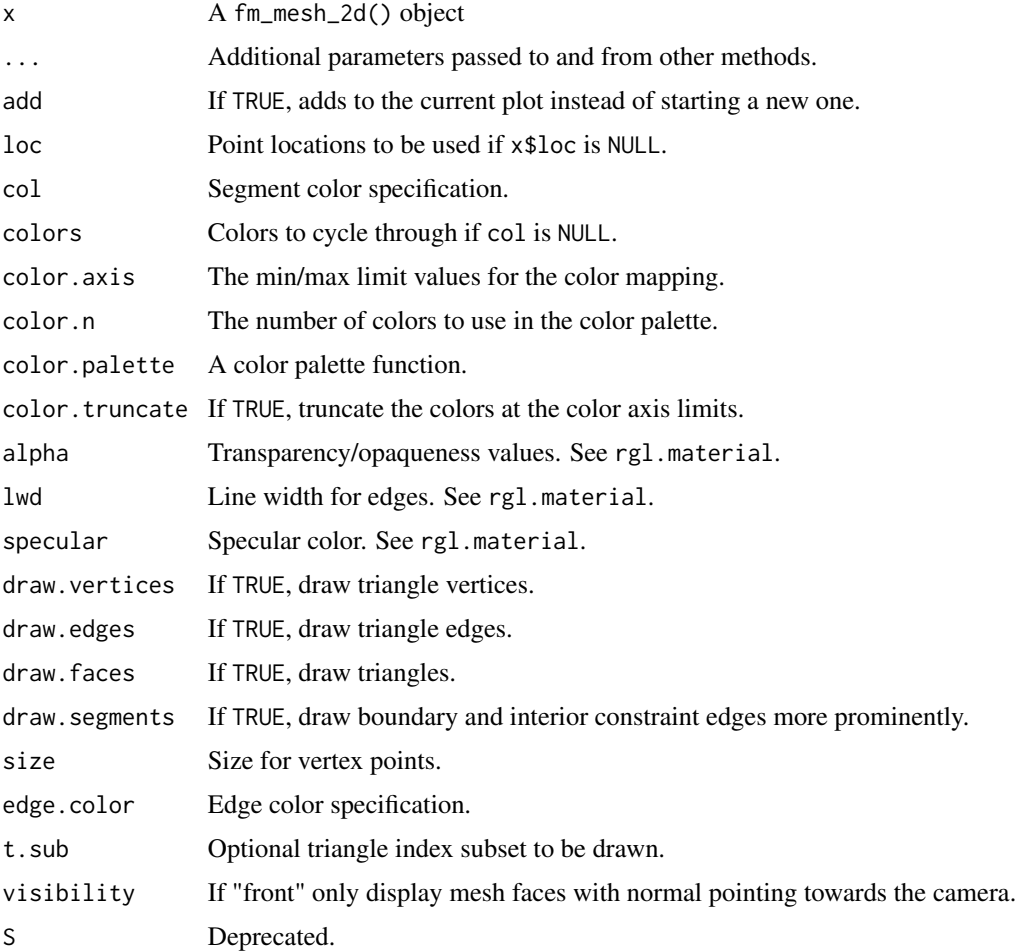

# Value

An rgl device identifier, invisibly.

# Author(s)

Finn Lindgren <finn.lindgren@gmail.com>

<span id="page-90-0"></span>plot\_rgl 91

# See Also

[plot.fm\\_mesh\\_2d\(\)](#page-83-0)

```
if (interactive() && require("rgl")) {
 mesh < - fm_rcdt_2d(globe = 10)plot_rgl(mesh, col = mesh$loc[, 1])
}
```
# **Index**

∗ datasets fmexample, [10](#page-9-0) ∗ fm\_as fm\_as\_sfc, [18](#page-17-1) ∗ nonconvex inla legacy support fm\_nonconvex\_hull\_inla, [65](#page-64-0) ∗ object creation and conversion fm\_as\_fm, [11](#page-10-1) fm\_as\_lattice\_2d, [13](#page-12-1) fm\_as\_mesh\_1d, [14](#page-13-1) fm\_as\_mesh\_2d, [15](#page-14-1) fm\_as\_segm, [16](#page-15-2) fm\_as\_sfc, [18](#page-17-1) fm\_as\_tensor, [20](#page-19-1) fm\_lattice\_2d, [56](#page-55-1)  $fm_m$ esh\_1d,  $60$  $fm_mesh_2d, 61$  $fm_mesh_2d, 61$ fm\_segm, [73](#page-72-1) fm\_simplify, [76](#page-75-1) fm\_tensor, [78](#page-77-1) [.fm\_bbox *(*fm\_bbox*)*, [23](#page-22-0) [.fm\_list *(*fm\_list*)*, [58](#page-57-0) [.fm\_segm\_list *(*fm\_segm\_list*)*, [75](#page-74-0) [.fm\_segm\_list(), *[18](#page-17-1)* \$.fm\_crs *(*fm\_crs*)*, [33](#page-32-0) c.fm\_bbox *(*fm\_bbox*)*, [23](#page-22-0) c.fm\_list *(*fm\_list*)*, [58](#page-57-0) c.fm\_segm *(*fm\_segm\_list*)*, [75](#page-74-0) c.fm\_segm(), *[18](#page-17-1)* c.fm\_segm\_list *(*fm\_segm\_list*)*, [75](#page-74-0) c.fm\_segm\_list(), *[18](#page-17-1)* class, *[82](#page-81-0)* fm\_as\_bbox *(*fm\_bbox*)*, [23](#page-22-0) fm\_as\_fm, [11,](#page-10-1) *[13,](#page-12-1) [14](#page-13-1)*, *[16](#page-15-2)*, *[18–](#page-17-1)[20](#page-19-1)*, *[57](#page-56-0)*, *[60](#page-59-1)*, *[62](#page-61-0)*,

*[74](#page-73-0)*, *[76](#page-75-1)*, *[78](#page-77-1)* fm\_as\_inla\_mesh *(*fmesher-deprecated*)*, [3](#page-2-0) fm\_as\_inla\_mesh\_segment *(*fmesher-deprecated*)*, [3](#page-2-0)

fm\_as\_lattice\_2d, *[12](#page-11-0)*, [13,](#page-12-1) *[14](#page-13-1)*, *[16](#page-15-2)*, *[18](#page-17-1)[–20](#page-19-1)*, *[57](#page-56-0)*, *[60](#page-59-1)*, *[62](#page-61-0)*, *[74](#page-73-0)*, *[76](#page-75-1)*, *[78](#page-77-1)* fm\_as\_lattice\_2d\_list *(*fm\_as\_lattice\_2d*)*, [13](#page-12-1) fm\_as\_list *(*fm\_list*)*, [58](#page-57-0) fm\_as\_mesh\_1d, *[12,](#page-11-0) [13](#page-12-1)*, [14,](#page-13-1) *[16](#page-15-2)*, *[18](#page-17-1)[–20](#page-19-1)*, *[57](#page-56-0)*, *[60](#page-59-1)*, *[62](#page-61-0)*, *[74](#page-73-0)*, *[76](#page-75-1)*, *[78](#page-77-1)* fm\_as\_mesh\_1d\_list *(*fm\_as\_mesh\_1d*)*, [14](#page-13-1) fm\_as\_mesh\_2d, *[12](#page-11-0)[–14](#page-13-1)*, [15,](#page-14-1) *[18](#page-17-1)[–20](#page-19-1)*, *[57](#page-56-0)*, *[60](#page-59-1)*, *[62](#page-61-0)*, *[74](#page-73-0)*, *[76](#page-75-1)*, *[78](#page-77-1)* fm\_as\_mesh\_2d(), *[5](#page-4-0)* fm\_as\_mesh\_2d\_list *(*fm\_as\_mesh\_2d*)*, [15](#page-14-1) fm\_as\_segm, *[12](#page-11-0)[–14](#page-13-1)*, *[16](#page-15-2)*, [16,](#page-15-2) *[19,](#page-18-0) [20](#page-19-1)*, *[57](#page-56-0)*, *[60](#page-59-1)*, *[62](#page-61-0)*, *[74](#page-73-0)*, *[76](#page-75-1)*, *[78](#page-77-1)* fm\_as\_segm(), *[5](#page-4-0)*, *[62](#page-61-0)*, *[71](#page-70-0)* fm\_as\_segm\_list *(*fm\_as\_segm*)*, [16](#page-15-2) fm\_as\_segm\_list(), *[75](#page-74-0)* fm\_as\_sfc, *[12](#page-11-0)[–14](#page-13-1)*, *[16](#page-15-2)*, *[18](#page-17-1)*, [18,](#page-17-1) *[20](#page-19-1)*, *[57](#page-56-0)*, *[60](#page-59-1)*, *[62](#page-61-0)*, *[74](#page-73-0)*, *[76](#page-75-1)*, *[78](#page-77-1)* fm\_as\_sfc(), *[83](#page-82-0)* fm\_as\_sp\_crs *(*fmesher-deprecated*)*, [3](#page-2-0) fm\_as\_tensor, *[12](#page-11-0)[–14](#page-13-1)*, *[16](#page-15-2)*, *[18,](#page-17-1) [19](#page-18-0)*, [20,](#page-19-1) *[57](#page-56-0)*, *[60](#page-59-1)*, *[62](#page-61-0)*, *[74](#page-73-0)*, *[76](#page-75-1)*, *[78](#page-77-1)* fm\_as\_tensor\_list *(*fm\_as\_tensor*)*, [20](#page-19-1) fm\_bary, [21](#page-20-0) fm\_basis, [22](#page-21-0) fm\_basis(), *[51](#page-50-0)*, *[69](#page-68-0)* fm\_bbox, [23](#page-22-0) fm\_block, [25](#page-24-0) fm\_block(), *[51](#page-50-0)* fm\_block\_eval *(*fm\_block*)*, [25](#page-24-0) fm\_block\_log\_shift *(*fm\_block*)*, [25](#page-24-0) fm\_block\_log\_weights *(*fm\_block*)*, [25](#page-24-0) fm\_block\_logsumexp\_eval *(*fm\_block*)*, [25](#page-24-0) fm\_block\_prep *(*fm\_block*)*, [25](#page-24-0) fm\_block\_weights *(*fm\_block*)*, [25](#page-24-0) fm\_centroids, [28](#page-27-1) fm\_centroids(), *[81](#page-80-0)* fm\_contains, [29](#page-28-0)

#### INDEX  $\sim$  93

fm\_covariance *(*fm\_gmrf*)*, [51](#page-50-0) fm\_CRS, [30](#page-29-1) fm crs, [33](#page-32-0) fm\_CRS(), *[5](#page-4-0)*, *[39,](#page-38-0) [40](#page-39-0)*, *[80](#page-79-0)* fm\_crs(), *[5](#page-4-0)*, *[32,](#page-31-0) [33](#page-32-0)*, *[38–](#page-37-0)[40](#page-39-0)*, *[44](#page-43-0)*, *[62](#page-61-0)* fm\_CRS.fm\_list *(*fm\_crs*)*, [33](#page-32-0) fm\_crs.fm\_list *(*fm\_crs*)*, [33](#page-32-0) fm\_crs.fm\_mesh\_2d *(*fm\_crs*)*, [33](#page-32-0) fm\_crs.fm\_segm *(*fm\_crs*)*, [33](#page-32-0) fm\_crs.inla.CRS *(*fm\_crs*)*, [33](#page-32-0) fm\_crs.inla.mesh *(*fm\_crs*)*, [33](#page-32-0) fm\_crs.matrix *(*fm\_crs*)*, [33](#page-32-0) fm\_crs.sf *(*fm\_crs*)*, [33](#page-32-0) fm\_crs.sfc *(*fm\_crs*)*, [33](#page-32-0) fm\_crs.sfg *(*fm\_crs*)*, [33](#page-32-0) fm\_crs.Spatial *(*fm\_crs*)*, [33](#page-32-0) fm\_crs.SpatRaster *(*fm\_crs*)*, [33](#page-32-0) fm\_crs.SpatVector *(*fm\_crs*)*, [33](#page-32-0) fm\_crs<-, [37](#page-36-0) fm\_crs\_bounds *(*fm\_crs\_wkt*)*, [41](#page-40-0) fm\_crs\_detect\_manifold *(*fm\_detect\_manifold*)*, [44](#page-43-0) fm\_crs\_get\_ellipsoid\_radius *(*fm\_crs\_wkt*)*, [41](#page-40-0) fm\_crs\_get\_lengthunit *(*fm\_crs\_wkt*)*, [41](#page-40-0) fm\_crs\_get\_wkt *(*fm\_crs\_wkt*)*, [41](#page-40-0) fm\_crs\_is\_geocent *(*fm\_crs\_wkt*)*, [41](#page-40-0) fm\_crs\_is\_identical, [39](#page-38-0) fm\_crs\_is\_identical(), *[33](#page-32-0)*, *[40](#page-39-0)* fm\_crs\_is\_null, [40](#page-39-0) fm\_crs\_is\_null(), *[39](#page-38-0)* fm\_crs\_oblique *(*fm\_crs*)*, [33](#page-32-0) fm\_crs\_oblique<- *(*fm\_crs<-*)*, [37](#page-36-0) fm\_crs\_projection\_type *(*fm\_crs\_wkt*)*, [41](#page-40-0) fm\_crs\_set\_ellipsoid\_radius *(*fm\_crs\_wkt*)*, [41](#page-40-0) fm\_crs\_set\_lengthunit *(*fm\_crs\_wkt*)*, [41](#page-40-0) fm\_crs\_wkt, *[33](#page-32-0)*, *[36](#page-35-0)*, [41](#page-40-0) fm\_delaunay\_2d *(*fm\_rcdt\_2d*)*, [70](#page-69-1) fm\_delaunay\_2d(), *[62](#page-61-0)* fm\_detect\_manifold, [44](#page-43-0) fm\_diameter, [45](#page-44-0) fm\_dof, [47](#page-46-0) fm\_ellipsoid\_radius *(*fm\_crs\_wkt*)*, [41](#page-40-0) fm\_ellipsoid\_radius<- *(*fm\_crs\_wkt*)*, [41](#page-40-0) fm\_evaluate, [47](#page-46-0) fm\_evaluator *(*fm\_evaluate*)*, [47](#page-46-0) fm\_evaluator(), *[23](#page-22-0)*

fm\_evaluator\_lattice *(*fm\_evaluate*)*, [47](#page-46-0) fm\_extensions *(*fm\_nonconvex\_hull*)*, [63](#page-62-0) fm\_extensions(), *[62](#page-61-0)* fm\_fallback\_PROJ6 *(*fmesher-deprecated*)*, [3](#page-2-0) fm\_fem, [50](#page-49-0) fm\_gmrf, [51](#page-50-0) fm\_has\_PROJ6 *(*fmesher-deprecated*)*, [3](#page-2-0) fm\_identical\_CRS *(*fm\_crs\_is\_identical*)*, [39](#page-38-0)  $fm\_int, 52$  $fm\_int, 52$ fm\_int\_mesh\_2d(), *[54](#page-53-0)* fm\_is\_bnd *(*fm\_segm*)*, [73](#page-72-1) fm\_is\_bnd<- *(*fm\_segm*)*, [73](#page-72-1) fm\_is\_within, [55](#page-54-0) fm\_lattice\_2d, *[12](#page-11-0)[–14](#page-13-1)*, *[16](#page-15-2)*, *[18](#page-17-1)[–20](#page-19-1)*, [56,](#page-55-1) *[60](#page-59-1)*, *[62](#page-61-0)*, *[74](#page-73-0)*, *[76](#page-75-1)*, *[78](#page-77-1)* fm\_lattice\_2d(), *[48,](#page-47-0) [49](#page-48-0)*, *[71](#page-70-0)* fm\_length\_unit *(*fm\_crs\_wkt*)*, [41](#page-40-0) fm\_length\_unit<- *(*fm\_crs\_wkt*)*, [41](#page-40-0) fm\_list, [58](#page-57-0) fm\_manifold, [59](#page-58-0) fm\_manifold\_dim *(*fm\_manifold*)*, [59](#page-58-0) fm\_manifold\_type *(*fm\_manifold*)*, [59](#page-58-0) fm\_matern\_precision *(*fm\_gmrf*)*, [51](#page-50-0) fm\_matern\_sample *(*fm\_gmrf*)*, [51](#page-50-0) fm\_mesh\_1d, *[12](#page-11-0)[–14](#page-13-1)*, *[16](#page-15-2)*, *[18](#page-17-1)[–20](#page-19-1)*, *[57](#page-56-0)*, *[59](#page-58-0)*, [60,](#page-59-1) *[62](#page-61-0)*, *[74](#page-73-0)*, *[76](#page-75-1)*, *[78](#page-77-1)* fm\_mesh\_1d(), *[47](#page-46-0)*, *[49](#page-48-0)*, *[68,](#page-67-0) [69](#page-68-0)*, *[83](#page-82-0)* fm\_mesh\_2d, *[12](#page-11-0)[–14](#page-13-1)*, *[16](#page-15-2)*, *[18](#page-17-1)[–20](#page-19-1)*, *[57](#page-56-0)*, *[59,](#page-58-0) [60](#page-59-1)*, [61,](#page-60-1) *[74](#page-73-0)*, *[76](#page-75-1)*, *[78](#page-77-1)* fm\_mesh\_2d(), *[11](#page-10-1)*, *[28,](#page-27-1) [29](#page-28-0)*, *[47](#page-46-0)*, *[49](#page-48-0)*, *[56,](#page-55-1) [57](#page-56-0)*, *[62](#page-61-0)*, *[64](#page-63-0)*, *[66](#page-65-0)*, *[68,](#page-67-0) [69](#page-68-0)*, *[71](#page-70-0)*, *[78](#page-77-1)*, *[83](#page-82-0)[–85](#page-84-0)* fm\_mesh\_2d\_inla *(*fm\_mesh\_2d*)*, [61](#page-60-1) fm\_mesh\_2d\_inla(), *[62](#page-61-0)*, *[64](#page-63-0)*, *[66](#page-65-0)*, *[71](#page-70-0)* fm\_nonconvex\_hull, [63](#page-62-0) fm\_nonconvex\_hull(), *[62](#page-61-0)[–64](#page-63-0)*, *[66](#page-65-0)*, *[71](#page-70-0)* fm\_nonconvex\_hull\_inla, [65](#page-64-0) fm\_nonconvex\_hull\_inla(), *[62](#page-61-0)*, *[64](#page-63-0)[–66](#page-65-0)*, *[71](#page-70-0)* fm\_nonconvex\_hull\_inla\_basic *(*fm\_nonconvex\_hull\_inla*)*, [65](#page-64-0) fm\_not\_for\_PROJ4 *(*fmesher-deprecated*)*, [3](#page-2-0) fm\_not\_for\_PROJ6 *(*fmesher-deprecated*)*, [3](#page-2-0) fm\_pixels, [67](#page-66-0) fm\_proj4string *(*fm\_crs\_wkt*)*, [41](#page-40-0) fm\_raw\_basis, [68](#page-67-0) fm\_raw\_basis(), *[23](#page-22-0)* fm\_rcdt\_2d, [70](#page-69-1)

```
fm_rcdt_2d(), 62, 64, 66, 71, 73
fm_rcdt_2d_inla (fm_rcdt_2d), 70
fm_rcdt_2d_inla(), 62, 64, 66, 71
fm_refine(), 62
fm_requires_PROJ6 (fmesher-deprecated),
        3
fm_row_kron, 72
fm_sample (fm_gmrf), 51
fm_segm, 12–14, 16, 18–20, 57, 60, 62, 73, 76,
        78
fm_segm(), 62, 76, 77, 83, 86, 87
fm_segm_contour_helper, 66
fm_segm_join (fm_segm), 73
fm_segm_list, 75
fm_segm_split (fm_segm), 73
fm_simplify, 12–14, 16, 18–20, 57, 60, 62,
        74, 76, 78
fm_simplify_helper, 66
fm_simplify_helper(), 66
fm_sp2segment (fmesher-deprecated), 3
fm_sp_get_crs (fmesher-deprecated), 3
fm_sp_get_crs(), 33
fm_split_lines, 77
fm_split_lines(), 10
fm_spTransform (fmesher-deprecated), 3
fm_tensor, 12–14, 16, 18–20, 57, 60, 62, 74,
        76, 78
fm_tensor(), 49
fm_transform, 79
fm_transform(), 5, 6
fm_unify_coords(), 71
fm_vertices, 81
fm_vertices(), 28
fm_wkt (fm_crs_wkt), 41
fm_wkt(), 44
fm_wkt_as_wkt_tree(), 43
fm_wkt_get_ellipsoid_radius
        (fm_crs_wkt), 41
fm_wkt_get_lengthunit (fm_crs_wkt), 41
fm_wkt_is_geocent (fm_crs_wkt), 41
fm_wkt_predef (fm_crs), 33
fm_wkt_projection_type (fm_crs_wkt), 41
fm_wkt_set_ellipsoid_radius
        (fm_crs_wkt), 41
fm_wkt_set_lengthunit (fm_crs_wkt), 41
fm_wkt_tree_projection_type
        (fm_crs_wkt), 41
fm_wkt_unit_params (fm_crs_wkt), 41
```
fmesher-deprecated, [3](#page-2-0) fmesher-print, [6](#page-5-0) fmesher\_bary, [7](#page-6-0) fmesher\_fem, [8](#page-7-0) fmesher\_globe\_points, [8](#page-7-0) fmesher\_globe\_points(), *[71](#page-70-0)* fmesher\_rcdt, [9](#page-8-0) fmesher\_rcdt(), *[70](#page-69-1)* fmesher\_split\_lines, [10](#page-9-0) fmexample, [10](#page-9-0) geom\_fm, [82](#page-81-0) globeproj, *[88](#page-87-0)* is.na.fm\_CRS *(*fm\_CRS*)*, [30](#page-29-1) is.na.fm\_crs *(*fm\_crs\_is\_null*)*, [40](#page-39-0) is.na.inla.CRS *(*fm\_CRS*)*, [30](#page-29-1) lines.fm\_mesh\_2d *(*plot.fm\_mesh\_2d*)*, [84](#page-83-1) lines.fm\_segm *(*plot.fm\_segm*)*, [86](#page-85-1) lines.fm\_segm\_list *(*plot.fm\_segm*)*, [86](#page-85-1) lines\_rgl *(*plot\_rgl*)*, [89](#page-88-1) plot.fm\_mesh\_2d, [84,](#page-83-1) *[87](#page-86-0)* plot.fm\_mesh\_2d(), *[91](#page-90-0)* plot.fm\_segm, [86](#page-85-1) plot.fm\_segm(), *[86](#page-85-1)* plot.fm\_segm\_list *(*plot.fm\_segm*)*, [86](#page-85-1) plot\_globeproj, [88](#page-87-0) plot\_rgl, [89](#page-88-1) plot\_rgl.fm\_mesh\_2d(), *[86](#page-85-1)* print.fm\_bbox *(*fmesher-print*)*, [6](#page-5-0) print.fm\_CRS *(*fmesher-print*)*, [6](#page-5-0) print.fm\_crs *(*fmesher-print*)*, [6](#page-5-0) print.fm\_mesh\_1d *(*fmesher-print*)*, [6](#page-5-0) print.fm\_mesh\_2d *(*fmesher-print*)*, [6](#page-5-0) print.fm\_segm *(*fmesher-print*)*, [6](#page-5-0) print.fm\_segm\_list *(*fmesher-print*)*, [6](#page-5-0) sf::st\_contains(), *[29](#page-28-0)* sf::st\_crs(), *[36](#page-35-0)* sp::CRS(), *[33](#page-32-0)* st\_crs.fm\_crs *(*fm\_crs*)*, [33](#page-32-0)